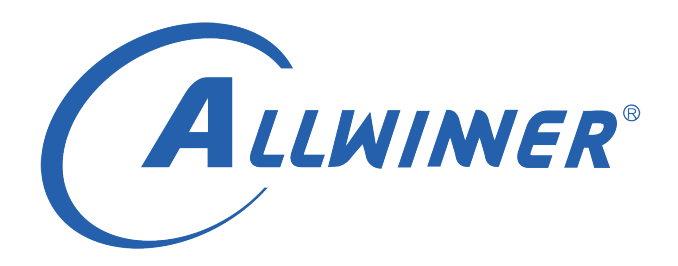

# **Linux ISP 开发指南**

**版本号: 1.0 发布日期: 2021.04.14**

# **版本历史**

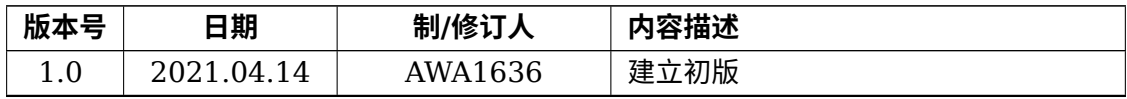

ALWINER

#### 目 录

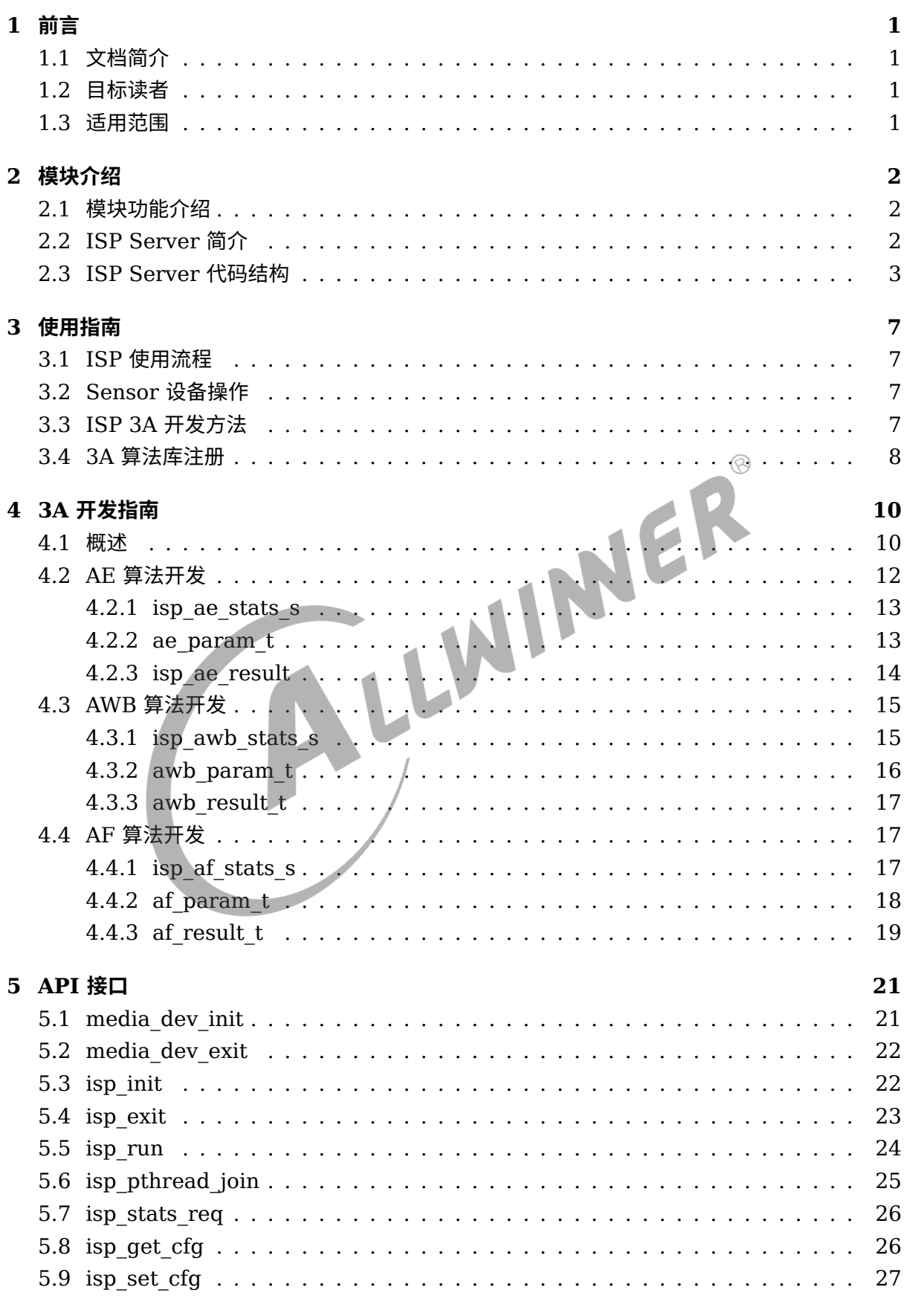

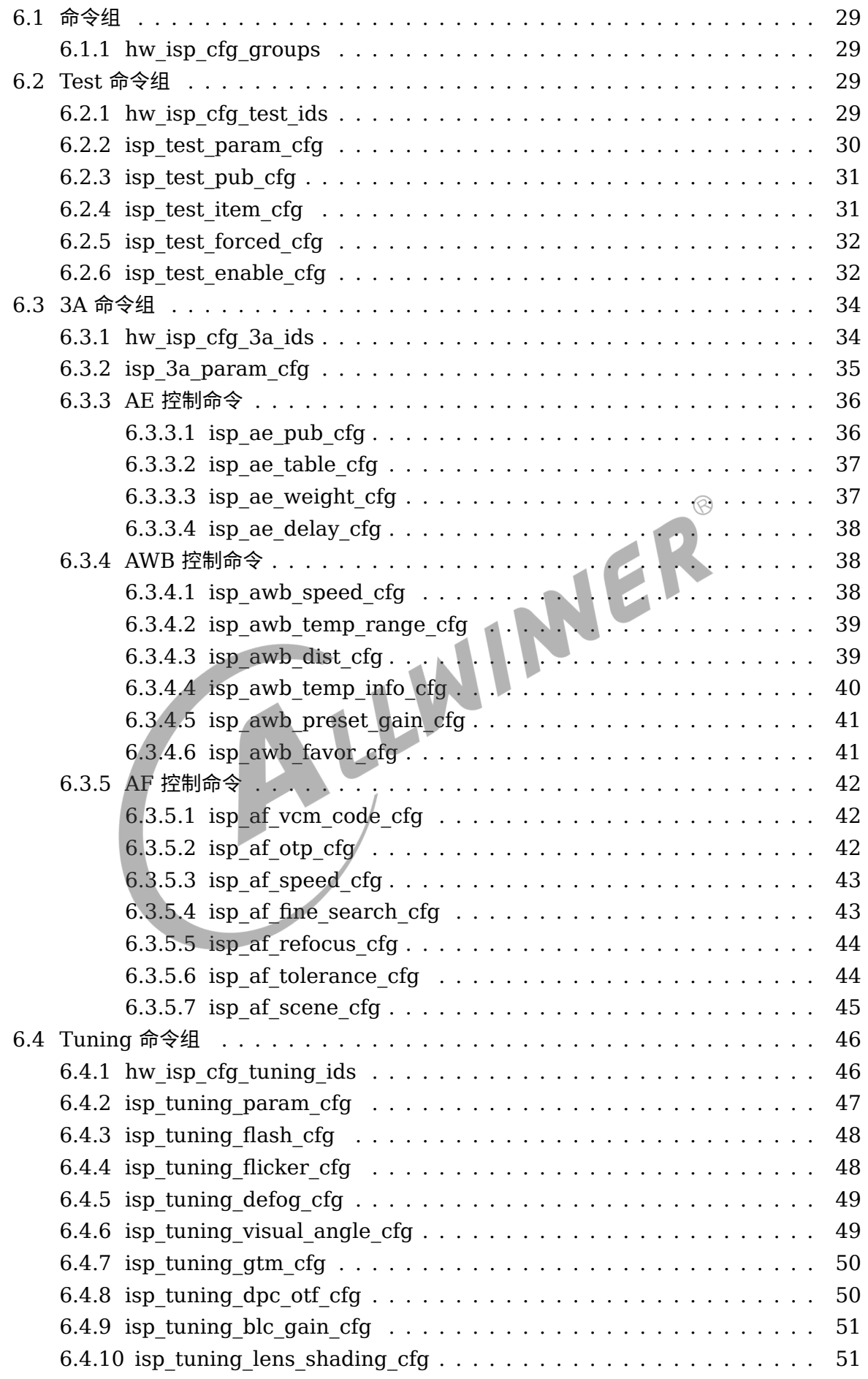

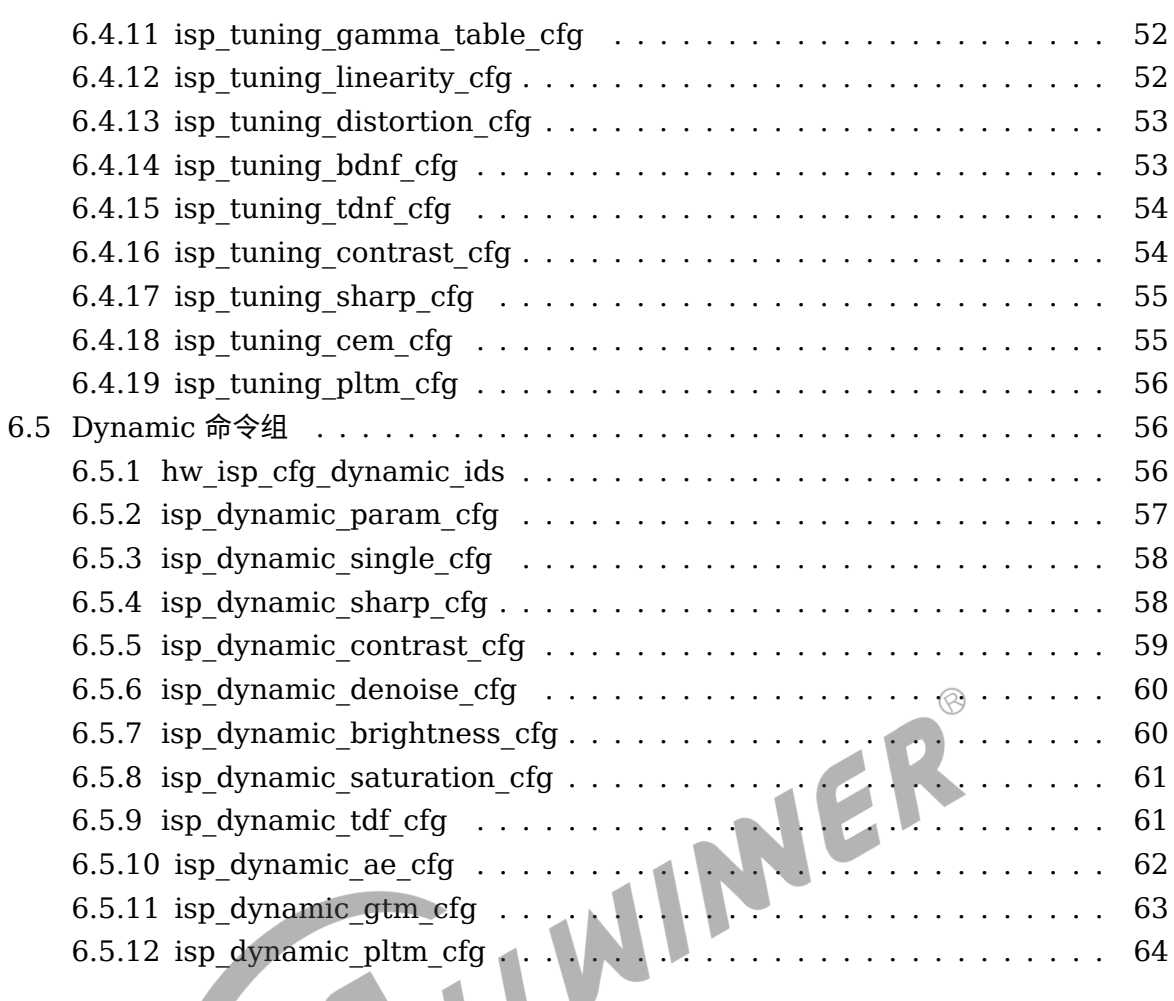

#### **7 [错误码](#page-69-0) 65**

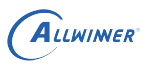

# <span id="page-5-0"></span>前言

# <span id="page-5-1"></span>1.1 文档简介

ISP 模块简介,3A 开发指南,API 接口,数据结构。

# <span id="page-5-2"></span>1.2 目标读者

<span id="page-5-3"></span>ALLWINER ISP 模块维护,开发人员 1.3 适用范围

ISP600

# <span id="page-6-0"></span>模块介绍

# <span id="page-6-1"></span>2.1 模块功能介绍

ISP(Image Signal Processor), 即图像处理, 主要作用是对前端图像传感器输出的信号做后期 处理,主要功能黑电平校正、色差校正、颜色空间校正、颜色增强、色彩降噪、串音校正、二/三 维降噪、去马赛克、坏点校正、动态范围压缩、镜头阴影校正、周边去噪、色调映射、宽动态范 围、自动曝光、自动白平衡、等,依赖于 ISP 才能在不同的光学条件下都能较好的还原现场细 节,ISP 技术在很大程度上决定了摄像机的成像质量。它可以分为独立与集成两种形式。

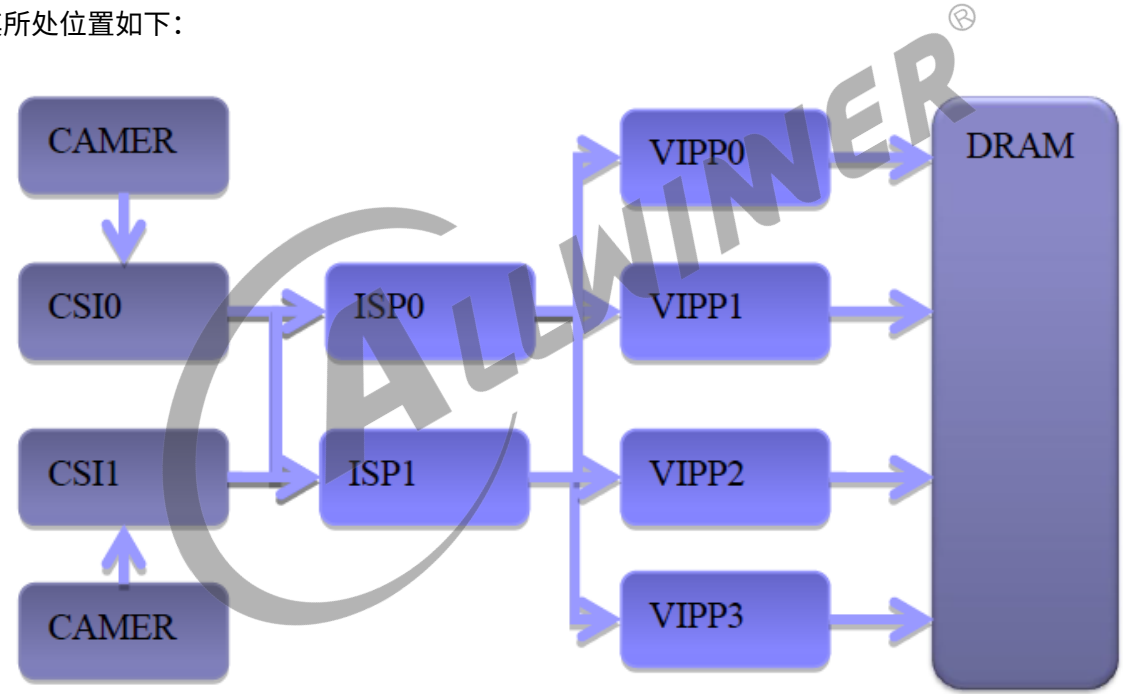

其所处位置如下:

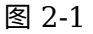

# <span id="page-6-2"></span>2.2 ISP Server 简介

ISP Server 模块主要包括 ISP 算法库和 ISP 中间件部分:

*•* ISP 算法库部分,其主要用于在 ISP 运行时图像效果的处理,包括 3A 算法以及一系列 ISP <sup>正</sup> 常运行所需的基本算法;

*•* ISP 中间件部分,其主要用于控制 ISP 以及 Sensor 驱动、响应 Camera 应用以及 Tuning 工具命令、调度 ISP 相关算法等,包括事件管理、Pipeline 管理、Buffer 管理以及算法调度 等模块。

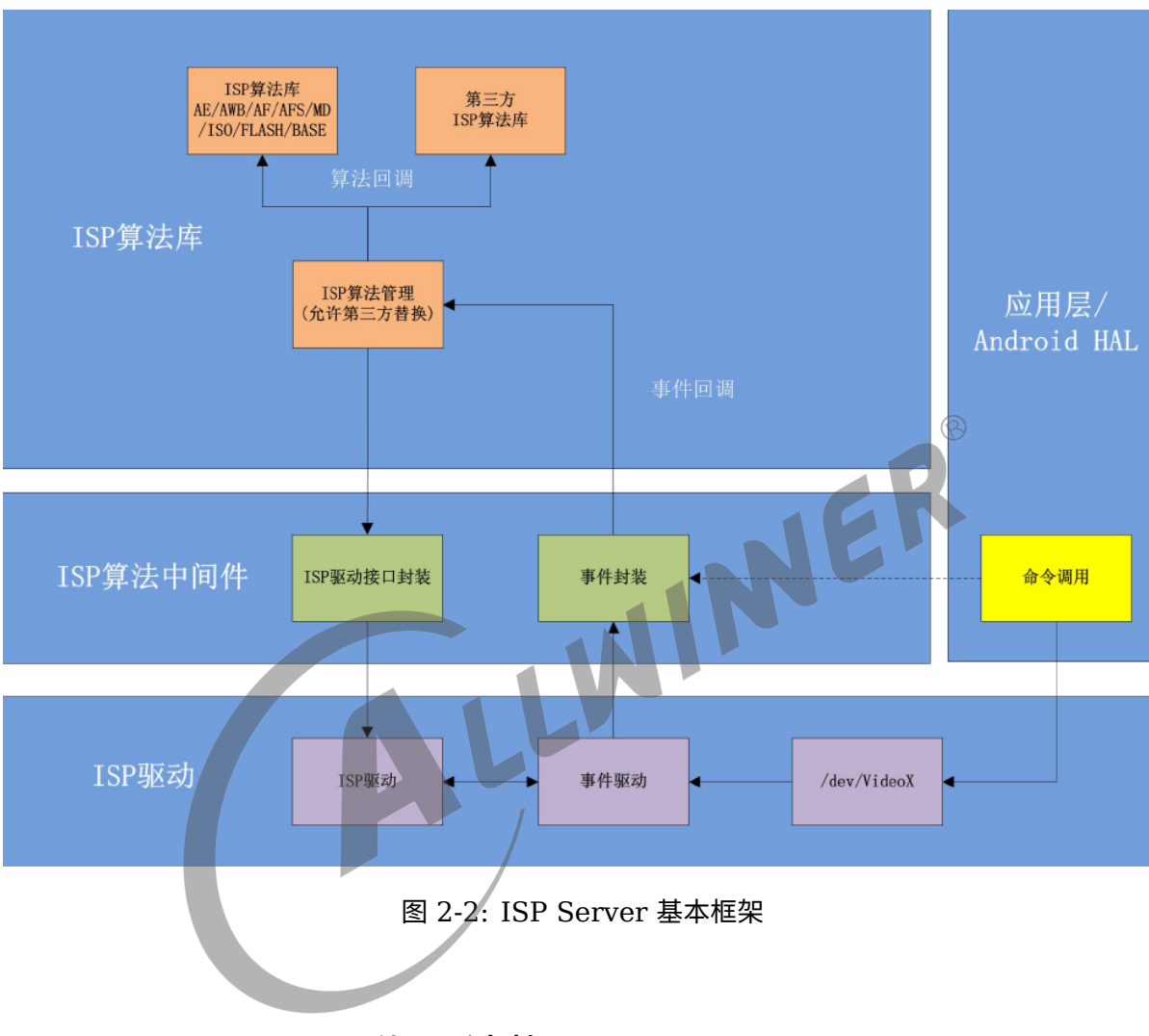

ISP 算法库、中间件、驱动以及 Camera 应用相互关系如下图所示:

# <span id="page-7-0"></span>2.3 ISP Server 代码结构

ISP Server 开源部分代码结构如下:

```
Isp_server:
│ isp.c ;ISP 对外接口实现(对接调试工具、Camera 应用)
│ isp.h ;ISP 对外接口头文件
│ Makefile
├─include
    isp 3a ae.h ; 自动曝光算法头文件
    │ isp_3a_af.h ; 自动对焦算法头文件
    isp_3a_awb.h ; 自动白平衡算法头文件
    │ isp_tuning.h ; ISP 效果tuning 接口头文件
    │ isp_base.h ; 基本算法头文件
    │ isp_ini_parse.h ; ini 文件解析头文件
    │ isp_iso_config.h ; 动态参数设置头文件
```
ALLWINER

```
文档密级:秘密
```

```
isp_cmd_intf.h ; 命令处理头文件
    isp_comm.h ; 公共头文件
    isp_debug.h ; Debug 头文件
    isp_manage.h ; 算法管理模块头文件
    isp_module_cfg.h ; 硬件模块头文件
    isp_reg.h ; 寄存器平台选择头文件
    │ isp_rolloff.h ; 镜头阴影矫正算法头文件
    │ isp_tone_mapping.h ; 色调映射算法头文件
    isp_type.h ; 类型定义头文件
│
\vdashiniparser
  \vdashsrc
      │ iniparser.c
      iniparser.h
      dictionary.c
      dictionary.h
│
\vdashisp cfg
    │ isp_ini_parse.c ; Sensor 模组ISP 配置文件解析
  │ ├─——SENSOR_H ; Sensor 模组ISP 配置头文件
       │ imx290_default_ini.h ; imx290 ISP 配置
       imx317 default ini.h ; imx317 ISP 配置
       ar0238 default ini.h ; ar0238 ISP 配置
       ov2718_wdr_ini.h ; ov2718 wdr ISP 配置
       │ Makefile
│
 ├─isp_dev
  │ ├——video
      │ video_priv.h ; 视频设备私有头文件
      video.c ; 用于管理标准v4l2 视频设备
│
     video_priv.h ; 视频设备私有头文件<br>video.c ; 用于管理标准v412 视频设备<br>isp_dev.c ; ISP 设备封装,用于管理绑定相关设备
     isp_dev_priv.h ; ISP 设备私有头文件
     isp_stats.h ; ISP 统计值管理头文件
     isp_stats.c ; ISP 统计值管理模块
     │ isp_stats_priv.h ; ISP 统计值管理私有头文件
     │ isp_subdev.c ;ISP 子设备模块
     │ isp_subdev.h ;ISP 子设备头文件
     isp_v4l2_helper.c ;V4l2 帮助函数
     │ isp_v4l2_helper.h ;V4l2 帮助函数头文件
     media.c ;media 框架帮助函数
     │ media.h ;media 框架帮助函数头文件
     │ tools.h ;工具文件
     │ Makefile
│
\vdashisp_events
     events.c ;事件管理模块,用于监听分发驱动事件
     │ events.h ;事件管理模块头文件
│
├─isp_manage
     isp_manage.c ;ISP 算法管理模块
│
Lisp_tuning
     isp_tuning.c ;效果调试接口
     isp_tuning_priv.h ;效果调试私有头文件
│
└─out
   libisp_ae.a ;自动曝光算法库
   libisp_af.a ;自动对焦算法库
   libisp_afs.a ;自动去工频算法库
```
ALLWINER

libisp\_awb.a ;自动白平衡算法库 libisp\_base.a ;基础算法库 libisp\_ini.a ;ISP 配置参数获取库 libisp\_iso.a ;动态参数设置算法库 libisp\_md.a ;运动检测算法库 libisp\_gtm.a ;全局色调映射算法库 libisp\_pltm.a ;局部色调映射算法库 libisp\_rolloff.a ;自动color shading 矫正算法库 libisp math.a ;自定义数学运算库 libmatrix.a ;矩阵运算库

ISP Server 开源代码可以概括为 3 部分:

- *•* 1. 设备管理部分,主要包括 isp\_dev、isp\_events 目录下的代码,其中 isp\_dev 部分负责统 一管理视频设备,CSI 设备,Sensor 设备,统计设备;
- a) 在初始化时, 其会建立好相应的 Sensor->CSI->ISP ->Video 通路, 对只需要图像数据的设 备来说,仅需操作 Video 设备即可获取想要的数据。  $\varpi$
- b) 在设备运行时,isp\_events 模块会根据 CSI 或者 ISP 返回来的事件来通知不同模块进行必要 的事件处理,主要事件一般有 Frame Sync 事件 Vsync 事件,Vidoe 命令事件以及统计值 Ready 事件等。
- *•* 2.Sensor 配置管理部分,主要包括 iniparser、isp\_cfg 以及 isp\_tuning 部分;其中 iniparser 为标准 ini 文件解析库; isp\_cfg 为 sensor 配置文件匹配部分, 有两种方法获取配置 文件: a. 读取 ini 文件,b. 头文件预定义; isp\_tuning 为外部调整 ISP 效果提供接口。
- *•* 3. 算法管理部分,主要包括 isp\_manage 部分,其负责各个子算法的初始化、运行、退出等动 作。

ISP Server 的构成结构如下图所示:

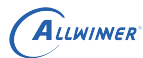

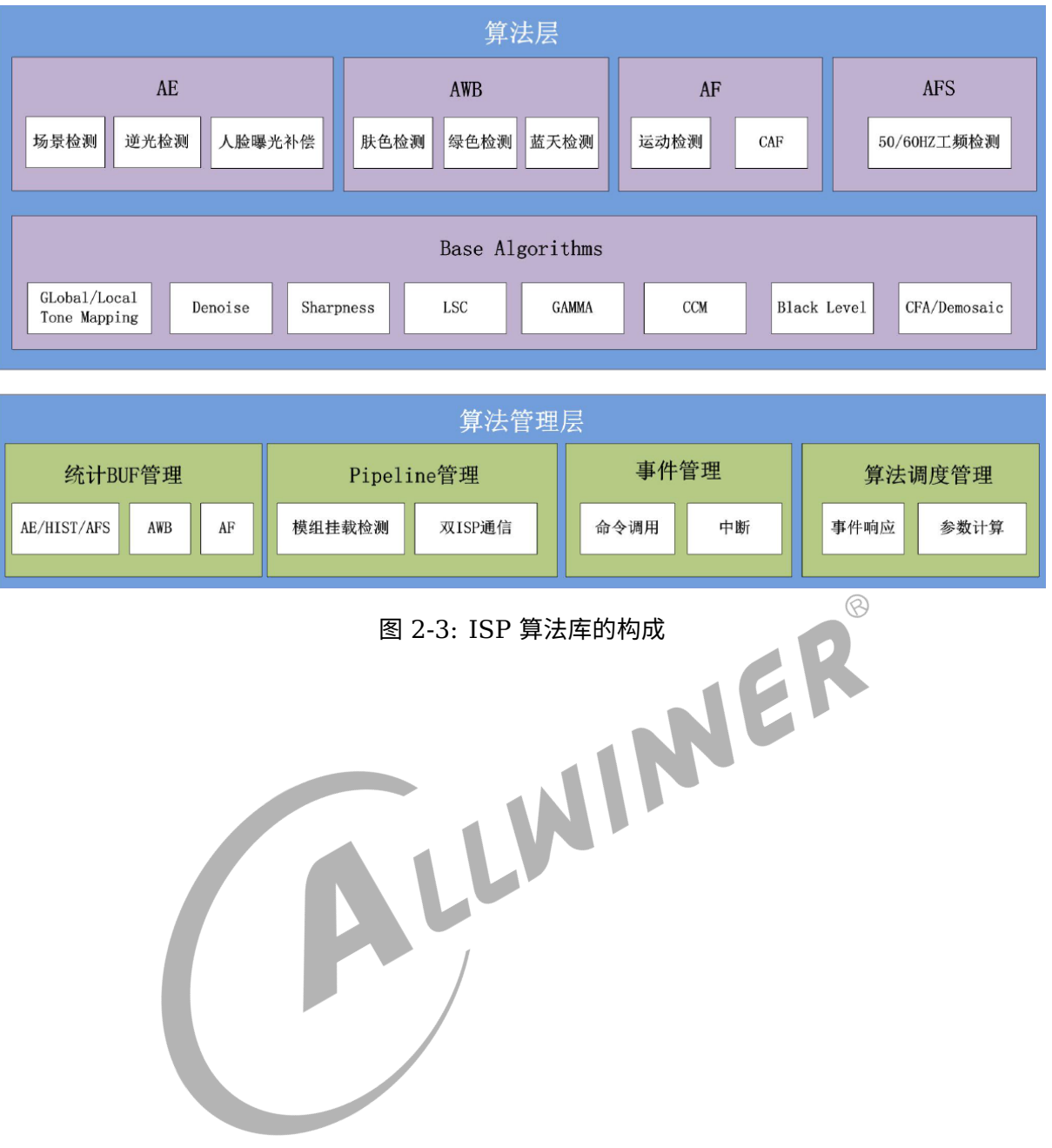

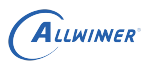

# <span id="page-11-0"></span>3 使用指南

# <span id="page-11-1"></span>3.1 ISP 使用流程

- *•* ISP Server 需要与 VI 采集协同工作,使用时应当先初始化 VI 采集相关配置,在初始化 ISP 相关配置,打开 VI 采集流之后运行 ISP run 即可,ISP Server 此时会动态调整 Sensor、 Lens 以及 ISP 相关配置。
- *•* ISP Server 使用方法非常简单,示例代码如下:

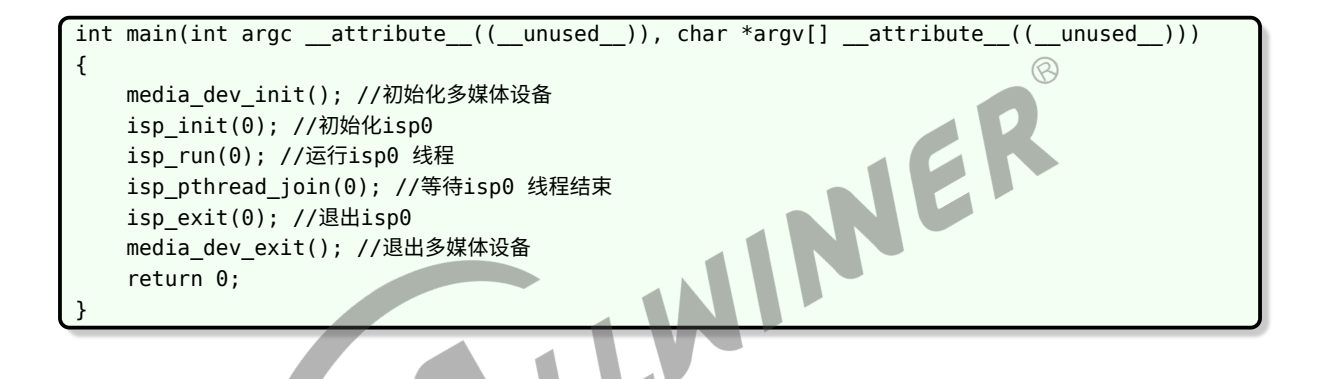

# <span id="page-11-2"></span>3.2 Sensor 设备操作

*•* Sensor <sup>与</sup> ISP 的对应关系在一般情况下可以由内核中的 Device tree 配置,执行 media\_dev\_init() 时, ISP Server 中的设备管理模块便可获取其相对应关系, 应用操作 Sensor 无需直接找到对应 Sensor 设备, 只需要操作 ISP 接口即可, 如:

/\*isp\_dev.h 中定义的Sensor 相关的操作集\*/ int isp\_sensor\_get\_configs(struct hw\_isp\_device \*isp, struct sensor\_config \*cfg); int isp sensor set exp gain(struct hw isp device \*isp, struct sensor exp gain \*exp gain);

# <span id="page-11-3"></span>3.3 ISP 3A 开发方法

ISP Server 框架可以为客户提供三种开发模式:

*•* 1. 极简模式,使用全志提供的全套算法库,ISP Server 部分对客户不可见,客户只需要通过 MPI 操作相应视频设备节点即可获取图像数据,图像效果完全由 Tuning 工具给出的配置控 制。

- *•* 2. 一般模式,使用全志提供的全套算法库,ISP Server 部分对客户不可见,客户可以通过 MPI 操作相应视频设备节点获取图像数据,同时可以操作 ISP、Sensor 设备,通过禁用全志 ISP 内部某些特定算法,然后通过 MPI 接口获取统计信息,再通过 MPI 接口设置给 ISP, 可 达到替换某些特定算法的目的。
- *•* 3. 高级模式,对于开发能力强的核心客户,可以部分替换 ISP Server 中的算法库,ISP Server 开源部分可以开放给这类客户。

# <span id="page-12-0"></span>3.4 3A 算法库注册

*•* 所有 ISP 软件算法都有一组统一的注册接口,如 AE 算法:

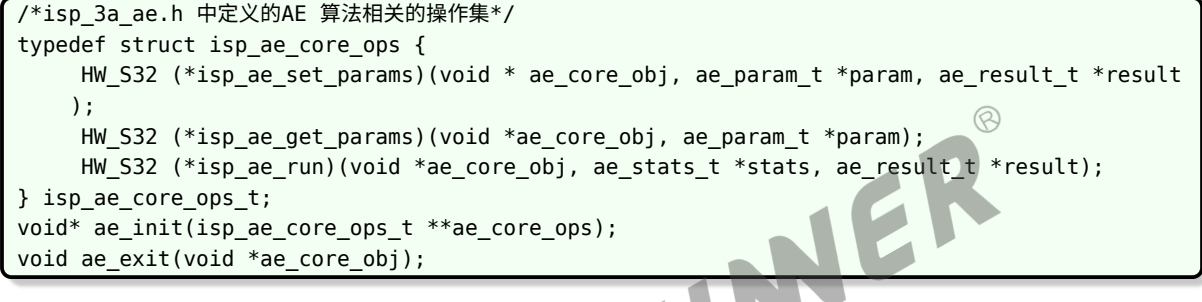

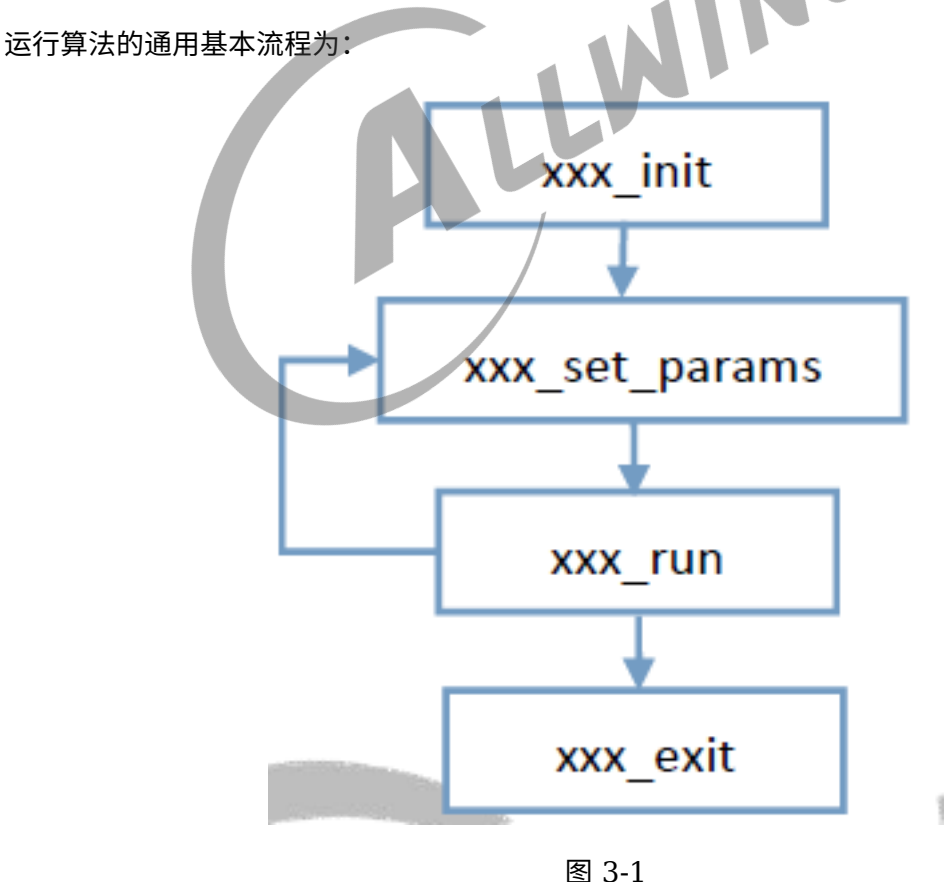

```
ALLWINER
```

```
/****************AE init**************/
void __isp_ae_init(struct isp_lib_context *isp_gen)
{
    isp_gen->ae_entity_ctx.ae_entity = ae_init(&isp_gen->ae_entity_ctx.ops);
    if (isp_gen->ae_entity_ctx.ae_entity == NULL || NULL == isp_gen->ae_entity_ctx.ops) {
        ISP ERR("AE Entity is BUSY or NULL!\\n");
        return -1;
    } else {
        clear(isp_gen->ae_entity_ctx.ae_param);
        isp gen->ae entity ctx.ae param.u.isp platform id = isp gen->module cfg.
    isp_platform_id;
        isp ae set params helper(ISP AE PLATFORM ID);
    }
}
/****************AE set_params**************/
void __isp_ae_set_params(struct isp_lib_context *isp_gen)
{
    clear(isp_gen->ae_entity_ctx.ae_param);
    isp_gen->ae_entity_ctx.ae_param.u.ae_frame_id = isp_gen->ae_frame_cnt;
    isp_ae_set_params_helper(ISP_AE_FRAME_ID);
    clear(isp_gen->ae_entity_ctx.ae_param);
    isp_gen->ae_entity_ctx.ae_param.u.ae_setting = isp_gen->ae_settings;
                                                                            \circledcircisp_ae_set_params_helper(ISP_AE_SETTINGS);
//ae_sensor_info.
    clear(isp_gen->ae_entity_ctx.ae_param);
    isp_gen->ae_entity_ctx.ae_param.u.ae_sensor_info = isp_gen->sensor_info;
    isp_ae_set_params_helper(ISP_AE_SENSOR_INFO);
}
/****************AE exit**************/
void isp ae exit(struct isp lib context *isp gen)
{
    ae_exit(isp_gen->ae_entity_ctx.ae_entity);
}
```
# <span id="page-14-0"></span>4 3A 开发指南

# <span id="page-14-1"></span>4.1 概述

对于高阶开发者,可以使用自己开发的算法替换 ISP out 目录下相应的算法模块,主要涉及 AE、 AWB 以及 AF 部分, ISP Server 中每个独立算法的形式基本一致, 因此可以提出一个固定模板 来对接具体的算法,通用模板格式如下:

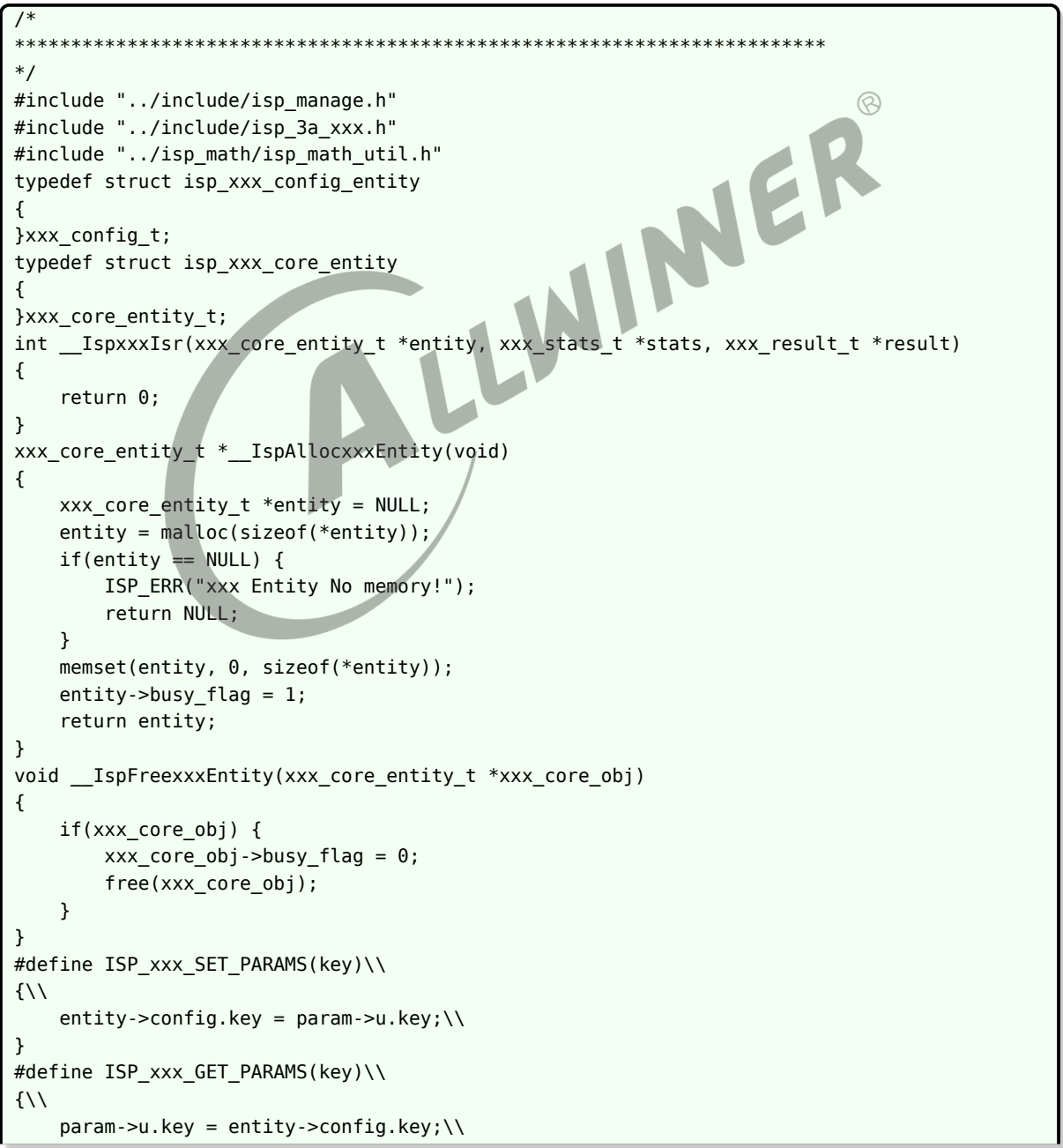

```
ALLWINER
```

```
}
int __AwxxxSetParams(void * xxx_core_obj, xxx_param_t *param, xxx_result_t *result)
{
    int ret = 0;
    xxx_core_entity_t *entity;
    if(xxx_core_obj && param)
    {
        entity = (xxx_core_entity_t *)xxx_core_obj;
    }
    else
    {
        ret = -1;
        goto set_param_end;
    }
    switch (param->type)
    {
        case ISP_xxx_PLATFORM_ID:
          ISP_xxx_SET_PARAMS(isp_platform_id);
          break;
        case ISP_xxx_FRAME_ID:
          ISP_xxx_SET_PARAMS(xxx_frame_id);
          break;
        default:
          ret = -1;
    }
set_param_end:
    return ret;
}
set_param_end:<br>
return ret;<br>
}<br>
int __AwxxxGetParams(void *xxx_core_obj, xxx_param_t *param)
{
    int ret = 0;
    xxx_core_entity_t *entity;
    if(xxx_core_obj && param)
    {
        entity = (xxx\_core\_entity_t *)xxx\_core\_obj;}
    else
    {
        ret = -1;
        goto get_param_end;
    }
    ISP_LIB_LOG(ISP_LOG_AF, "aw_af_get_params param->type = %d\\n", param->type);
    switch (param->type)
    {
        case ISP_xxx_PLATFORM_ID:
          ISP xxx GET PARAMS(isp platform id):
          break;
        case ISP_xxx_FRAME_ID:
          ISP xxx GET PARAMS(xxx frame id);
          break;
        default:
          ret = -1;}
get_param_end:
    return ret;
}
int __AwxxxRun(void *xxx_core_obj, xxx_stats_t *stats, xxx_result_t *result)
{
    int ret = 0;
    xxx_core_entity_t *entity;
```
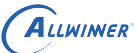

```
if(xxx_core_obj &&stats && result)
     {
         entity = (xxx_core_entity_t *)xxx_core_obj;
     }
     ret = __IspxxxIsr(entity, stats, result);
     return ret;
}
static isp_xxx_core_ops_t AwxxxOps =
{
     .isp_xxx_set_params = __AwxxxSetParams,
     .isp_xxx_get_params = __AwxxxGetParams,
     .isp_xxx_run = _AwxxxRun,};
void __xxxInitEntity(xxx_core_entity_t *entity)
{
     entity->xxx detect flicker type = 0xff;
    entity->xxx_stat_cnt = 0;
    entity-\geqxxx_weight[0] = 1;
     entity->xxx_weight[1] = -1;
     entity->xxx_weight[2] = 0;
     return;
}
void* xxx_init(isp_xxx_core_ops_t **xxx_core_ops)<br>{<br>xxx_core_entity_t *entity;<br>entity = __IspAllocxxxEntity();<br>if(entity)<br>{<br>xxxInitEntity(entity);<br>*xxx_core_ops = &AwxxxOps;<br>return (void *)entity;<br>}<br>ISP_ERR("xxx<br>ret"
{
    xxx core entity t *entity;
     entity = IspAllocxxxEntity();
     if(entity)
     {
          __xxxInitEntity(entity);
        *xxx_core_ops = &AwxxxOps;
        return (void *)entity;
     }
     ISP_ERR("xxx_init Error!\\n");
     return NULL;
}
void xxx exit(void *xxx core obj)
{
     __IspFreexxxEntity((xxx_core_entity_t *)xxx_core_obj);
}
```
# <span id="page-16-0"></span>4.2 AE 算法开发

算法管理单元通过 ae\_init 函数初始化 AE 算法结构体,并返回 isp\_ae\_core\_ops\_t 操作集合:

```
/*isp_3a_ae.h 中定义的AE 算法相关的操作集*/
typedef struct isp_ae_core_ops {
    HW S32 (*isp ae set params)(void * ae core obj, ae param t *param, ae result t *result)
    ;
    HW S32 (*isp ae qet params)(void *ae core obj, ae param t *param);
    HW S32 (*isp ae run)(void *ae core obj, ae stats t *stats, ae result t *result);
} isp_ae_core_ops_t;
void* ae_init(isp_ae_core_ops_t **ae_core_ops);
void ae_exit(void *ae_core_obj);
```
通过该操作集合,可以控制 AE 参数,调度 AE 算法,具体流程详见 3A 算法库注册部分,接口中

用到主要结构体描述如下:

 $\circledR$ 

IINEF

# <span id="page-17-0"></span>4.2.1 isp\_ae\_stats\_s

# *•* PROTOTYPE

```
struct isp_ae_stats_s {
    HW_U32 win_pix_n;
    HW_U32 avg[ISP_AE_ROW*ISP_AE_COL];
    HW_U32 hist[ISP_HIST_NUM];
    HW_U32 hist1[ISP_HIST_NUM];
};
```
# *•* MEMBERS

```
win_pix_n :每个窗口像素数。
avg :分区域亮度平均值。
hist :直方图统计值。
hist1: 直方图1统计值。
```
*•* DESCRIPTION

isp\_ae\_stats\_s 为用于描述AE 统计值的一个结构体。

# <span id="page-17-1"></span>4.2.2 ae\_param\_t

*•* PROTOTYPE

```
typedef struct isp_ae_param {
    ae_param_type_t type;
   HW_U32 current_frame_cnt;
    union {
       HW_S32 isp_platform_id;
       HW S32 ae frame id;
        ae ini cfg t ae ini;
        isp_ae_settings_t ae_setting;
        HW S32 ae pline index;
        HW_S32 sensor_update_done;
        struct isp_h3a_coor_win ae_coor;
        isp_sensor_info_t ae_sensor_info;
       ae_test_config_t test_cfg;
    } u;
} ae_param_t;
```
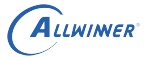

 $\circledR$ 

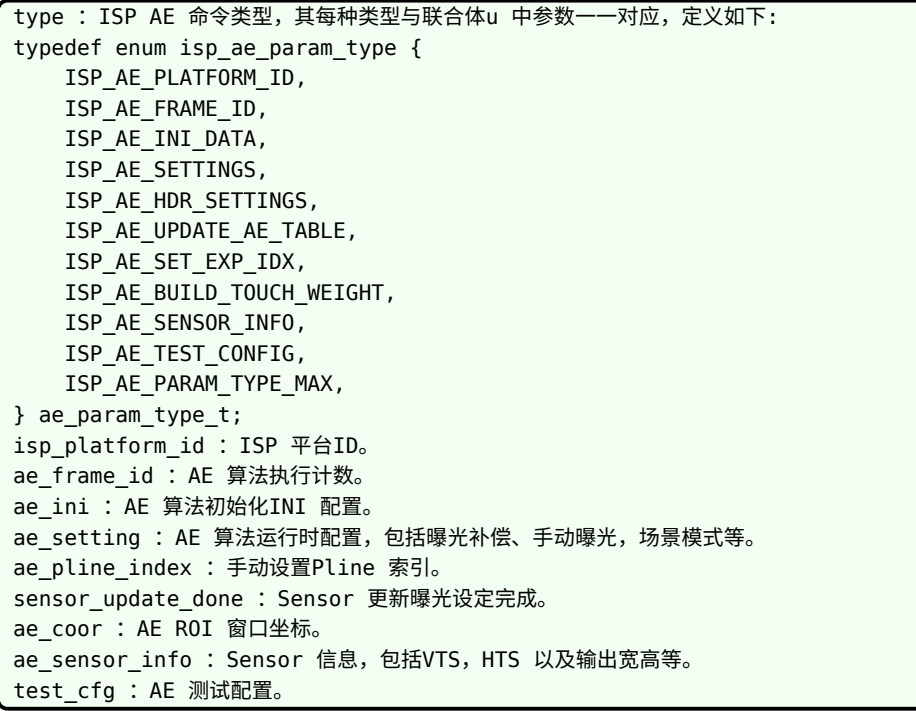

*•* DESCRIPTION

ae\_param\_t 为用于描述AE 命令参数的一个结构体。

# <span id="page-18-0"></span>4.2.3 isp\_ae\_result

*•* PROTOTYPE

```
typedef struct isp ae result {
    enum ae status ae status;
    sensor_setting_t sensor_set;
    sensor_setting_t sensor_set_short;
   HW S32 BrightPixellValue;
   HW_S32 DarkPixelValue;
   HW_U32 ae_gain;
   HW_S32 ae_target;
   HW_S32 ae_avg_lum;
   HW_S32 ae_weight_lum;
   HW_S32 ae_wdr_ratio;
   HW_S32 wdr_hi_th;
   HW_S32 wdr_low_th;
   HW U8 backlight;
} ae_result_t;
```
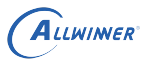

ae\_status : AE 状态。 sensor set : Sensor 曝光设置。 sensor\_set\_short : Sensor 短曝光设置。 BrightPixellValue :AE 亮像素参考值。 DarkPixelValue : AE 暗像素参考值。 ae\_gain : AE 调整变化率。 ae\_target :AE 目标亮度。 ae\_avg\_lum :AE 平均亮度。 ae weight lum : AE 加权亮度。 ae wdr ratio : AE WDR 比率。 wdr\_hi\_th : AE WDR 高阈值。 wdr low th : AE WDR 低阈值。 backlight :AE 背光程度。

#### *•* DESCRIPTION

ae result t 为用于描述AE 输出结果的一个结构体。

# <span id="page-19-0"></span>4.3 AWB 算法开发

算法管理单元通过 aw\_init 函数初始化 AWB 算法结构体, 并返回 isp\_awb\_core\_ops\_t 操作集 合:

/\*isp\_3a\_awb.h 中定义的AWB 算法相关的操作集\*/ typedef struct isp\_awb\_core\_ops { HW\_S32 (\*isp\_awb\_set\_params)(void \* awb\_core\_obj, awb\_param\_t \*param, awb\_result\_t \* result); HW S32 (\*isp awb get params)(void \*awb core obj, awb param t \*param); HW S32 (\*isp awb run)(void \*awb core obj, awb stats t \*stats, awb result t \*result); } isp\_awb\_core\_ops\_t; void\* awb\_init(isp\_awb\_core\_ops\_t \*\*awb\_core\_ops); void awb exit(void \*awb core obj);

通过该操作集合,可以控制 AWB 参数,调度 AWB 算法,具体流程详见 3A 算法库注册部分,接 口中用到主要结构体描述如下:

# <span id="page-19-1"></span>4.3.1 isp awb stats s

```
struct isp awb stats s {
    HW_U32 awb_avg_r[ISP_AWB_ROW][ISP_AWB_COL];
    HW U32 awb avg g[ISP AWB ROW][ISP AWB COL];
   HW U32 awb avg b[ISP AWB ROW][ISP AWB COL];
   HW_U32 avg[ISP_AWB_ROW][ISP_AWB_COL];
};
```
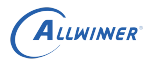

awb\_avg\_r :分区域R 像素平均值(归一化为0~255)。 awb\_avg\_g : 分区域G 像素平均值 (归一化为0~255) 。 awb\_avg\_b :分区域B 像素平均值(归一化为0~255)。 avg : 分区域加权平均值。

## *•* DESCRIPTION

isp\_awb\_stats\_s 为用于描述AWB 统计值的一个结构体。

# <span id="page-20-0"></span>4.3.2 awb\_param\_t

#### *•* PROTOTYPE

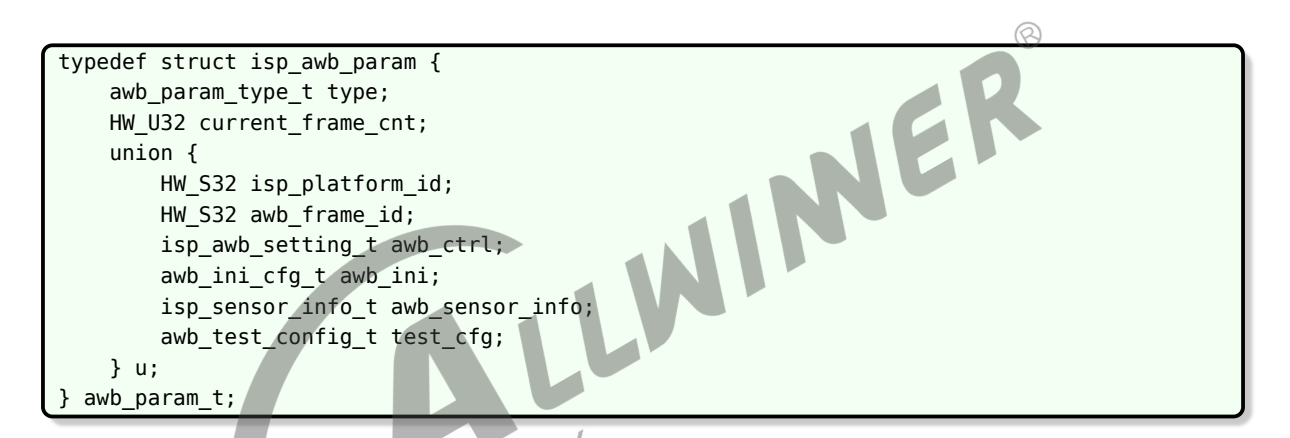

*•* MEMBERS

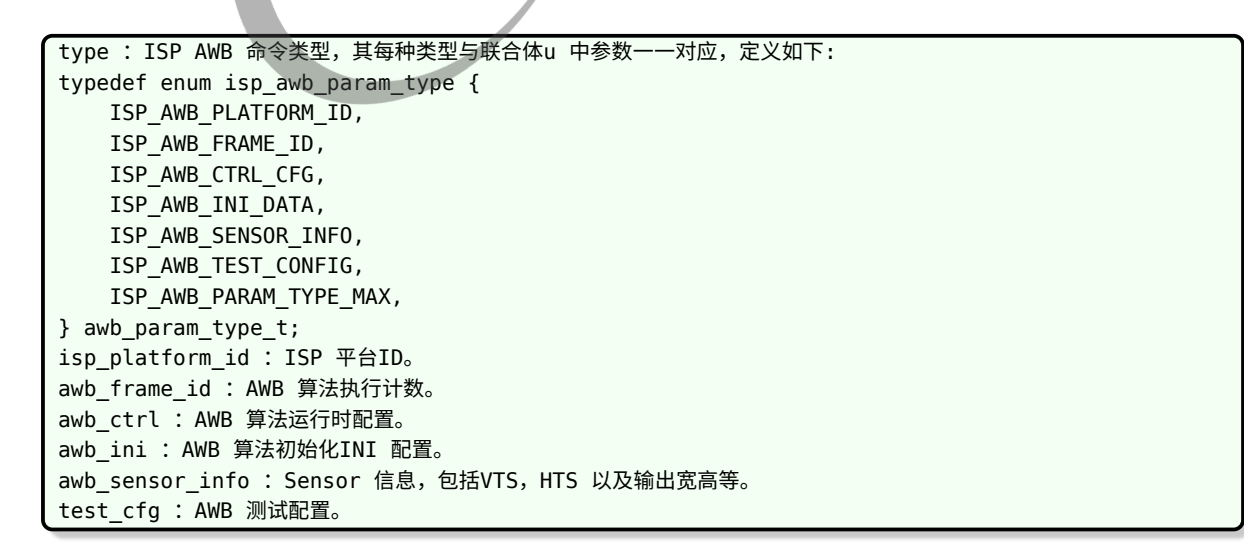

## *•* DESCRIPTION

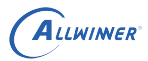

awb\_param\_t 为用于描述AWB 命令参数的一个结构体。

# <span id="page-21-0"></span>4.3.3 awb result t

# *•* PROTOTYPE

```
typedef struct isp_awb_result {
    struct isp_wb_gain wb_gain_output;
    HW_S32 color_temp_output;
} awb_result_t;
```
## *•* MEMBERS

wb\_gain\_output :白平衡输出增益。 color temp output : 色温输出参考值。

## *•* DESCRIPTION

awb\_result\_t 为用于描述AWB 输出结果的一个结构体。

# <span id="page-21-1"></span>4.4 AF 算法开发

算法管理单元通过 af init 函数初始化 AF 算法结构体,并返回 isp\_af\_core\_ops\_t 操作集合:

W

WER

```
/*isp_3a_af.h 中定义的AF 算法相关的操作集*/
typedef struct isp_af_core_ops {
   HW_S32 (*isp_af_set_params)(void * af_core_obj, af_param_t *param, af_result_t *result)
    ;
   HW_S32 (*isp_af_get_params)(void *af_core_obj, af_param_t *param);
   HW_S32 (*isp_af_run)(void *af_core_obj, af_stats_t *stats, af_result_t *result);
} isp_af_core_ops_t;
void* af_init(isp_af_core_ops_t **af_core_ops);
void af exit(void *af core obj);
```
通过该操作集合,可以控制 AF 参数,调度 AF 算法,具体流程详见 3A 算法库注册部分,接口中 用到主要结构体描述如下:

# <span id="page-21-2"></span>4.4.1 isp af stats s

ALLWINER

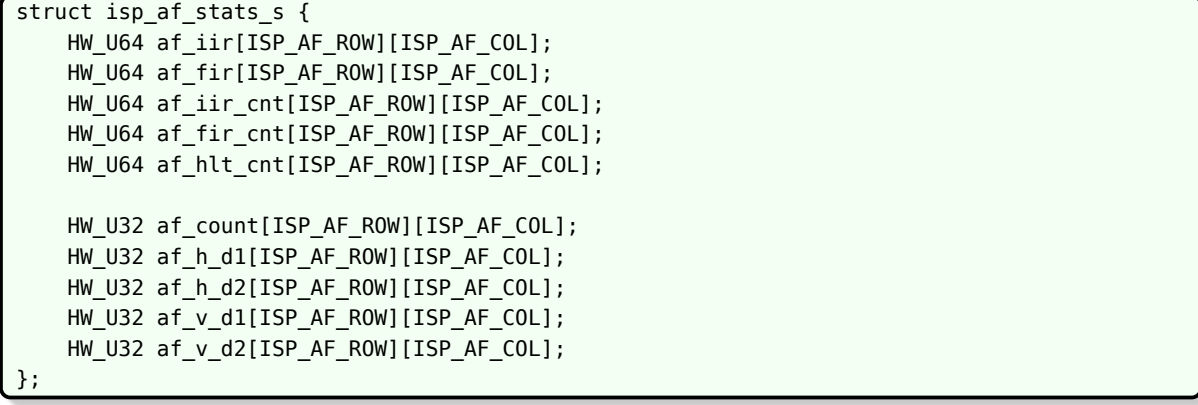

<span id="page-22-0"></span>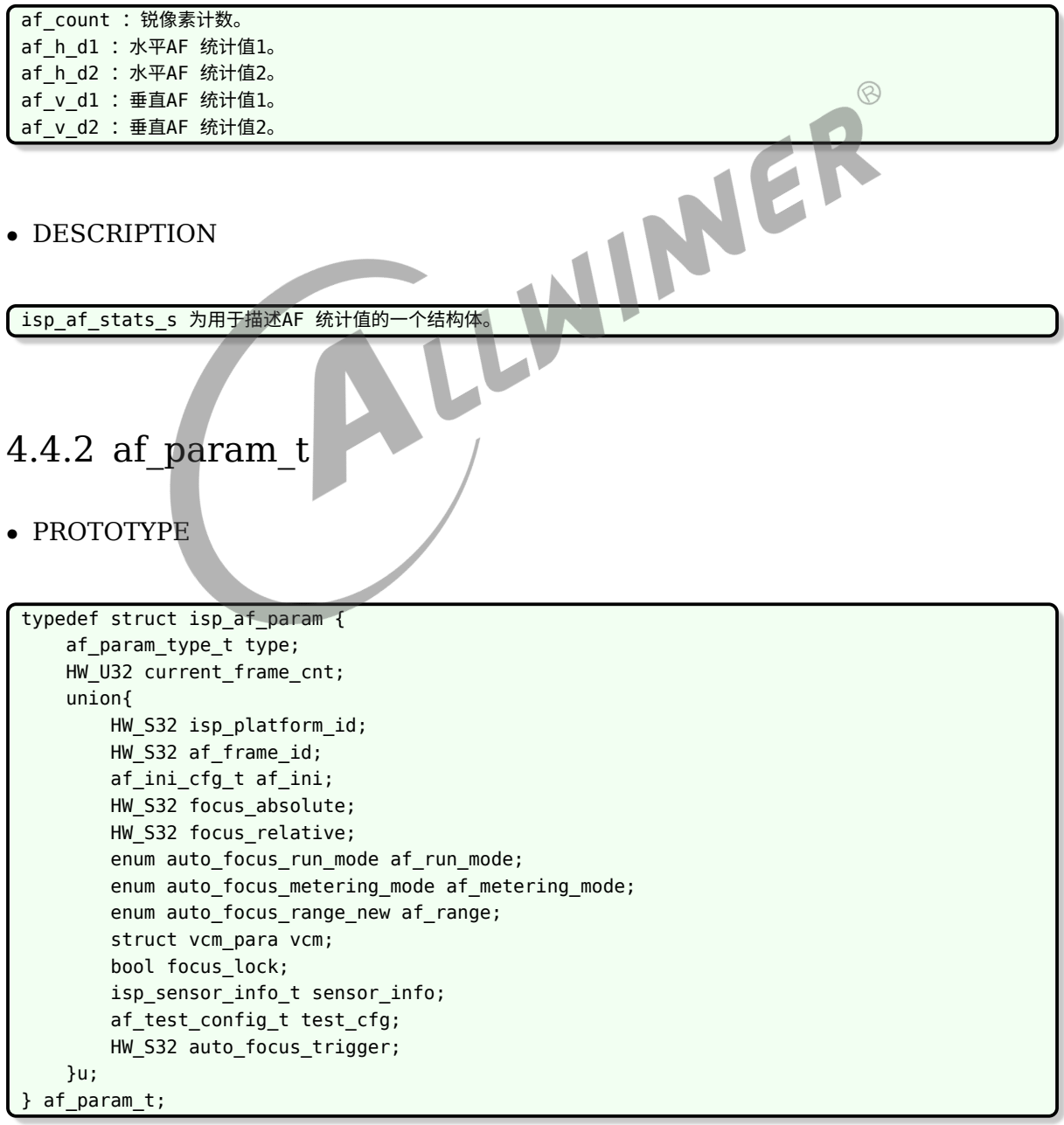

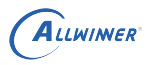

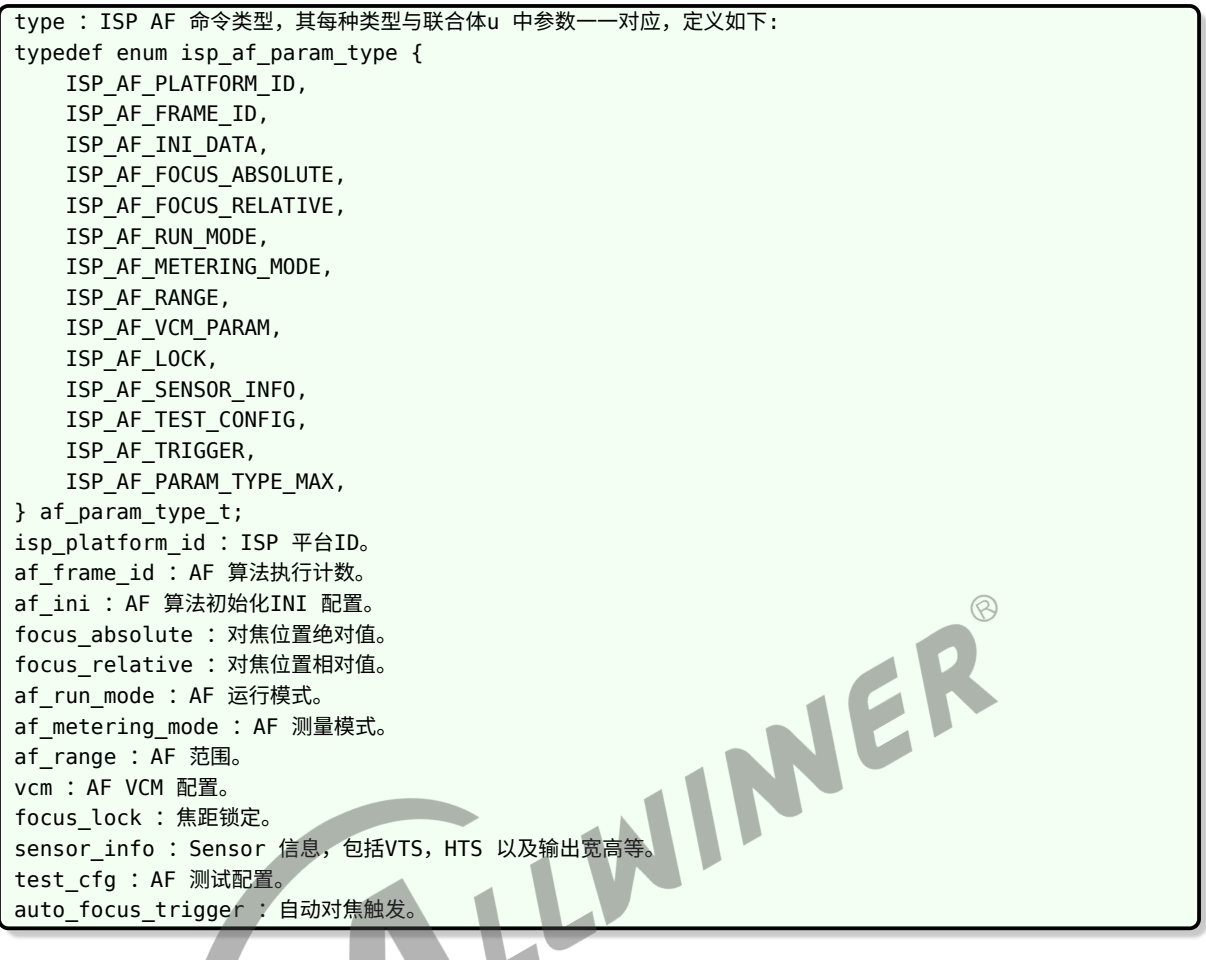

*•* DESCRIPTION

af\_param\_t 为用于描述AF 命令参数的一个结构体。

# <span id="page-23-0"></span>4.4.3 af\_result\_t

*•* PROTOTYPE

```
typedef struct isp_af_result {
    enum auto_focus_status af_status_output;
    HW_U32 last_code_output;
   HW_U32 real_code_output;
    HW_U32 std_code_output;
    HW_U16 af_sap_lim_output;
    HW_U32 af_sharp_output;
} af_result_t;
```
ALLWINER

af\_status\_output : AF 状态输出。 last\_code\_output : VCM 上一次Code 值输出 (归一化到0-1224) 。 real\_code\_output :VCM 实际Code 值输出(对应配置文件)。 std code output : VCM 标准Code 值输出 (归一化到0-1224)。 af\_sap\_lim\_output :AF 锐度限制输出。 af sharp output : 清晰度参考值。

#### *•* DESCRIPTION

af\_result\_t 为用于描述AF 输出结果的一个结构体。

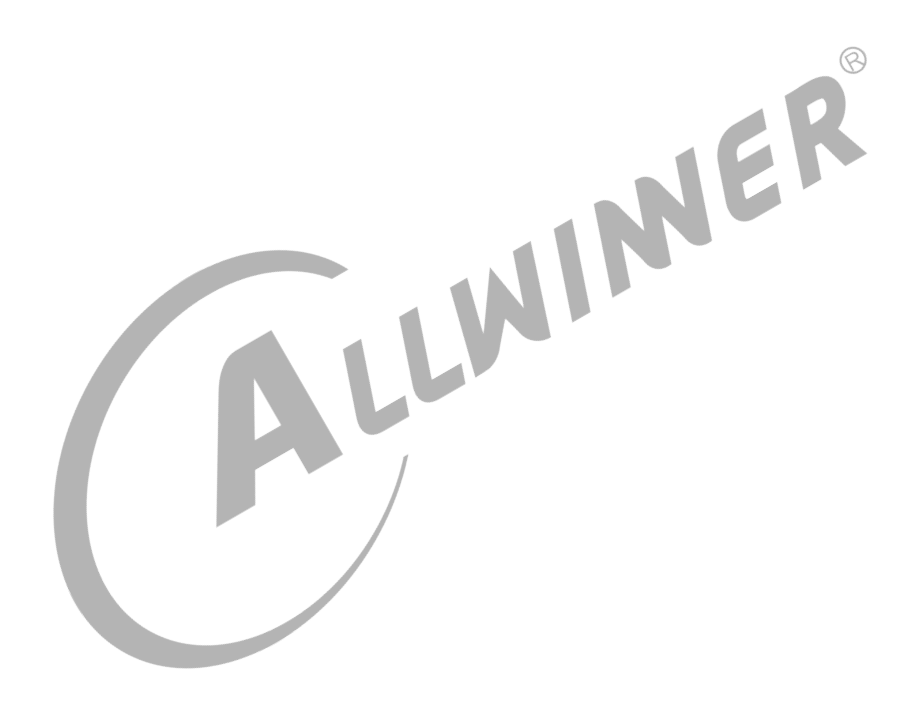

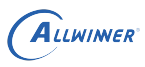

# <span id="page-25-0"></span>API 接口

# <span id="page-25-1"></span>5.1 media\_dev\_init

【目的】

初始化 Media 相关设备, 如 ISP, Sensor, CSI 等。

【语法】

int media dev init(void);

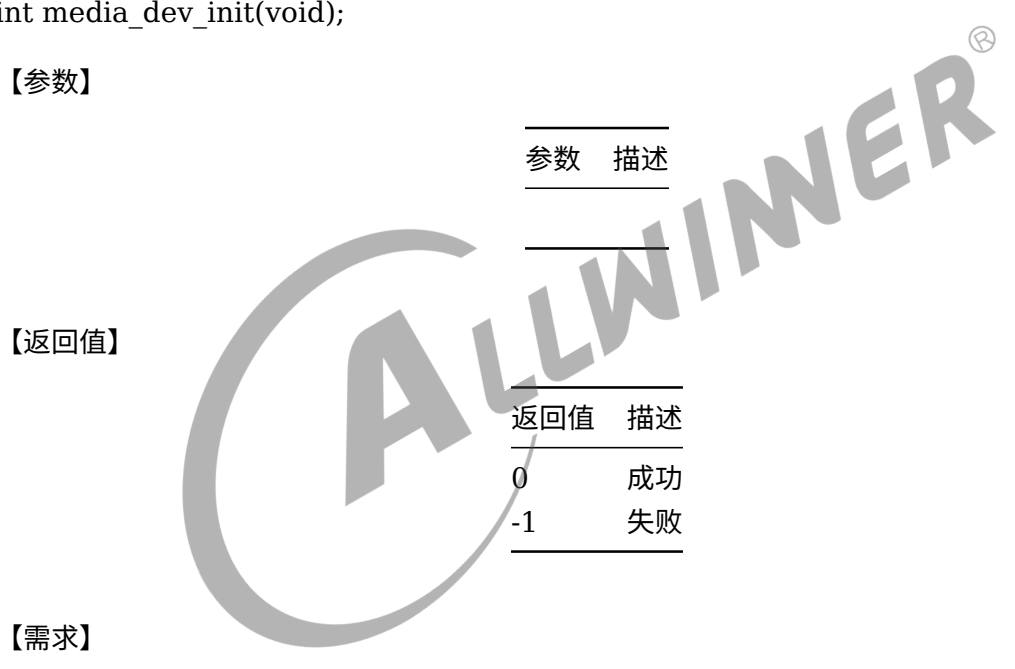

头文件: isp.h 库文件: libisp\_dev.a

【注意】

在进行 ISP 相关操作前应该首先调用此接口,保证 ISP 设备已经初始化。

【举例】

```
/*declaration*/
int ret = 0;
/* init VI device*/
ret = media_dev_init();
if (ret)
{
    return -1;
}
```
# <span id="page-26-0"></span>5.2 media\_dev\_exit

【目的】

去初始化 Media 设备。

【语法】

void media\_dev\_exit(void);

【参数】

参数 描述

返回值 描述

【返回值】

【需求】

头文件: isp.h 库文件: libisp\_dev.a

【注意】

调用 media\_dev\_exit 之前要确保设备已经初始化,与 media\_dev\_exit 调用次数对应。

【举例】

无。

# <span id="page-26-1"></span>5.3 isp\_init

【目的】

初始化 ISP 设备。

【语法】

int isp\_init(int dev\_id);

【参数】

 $\circledR$ 

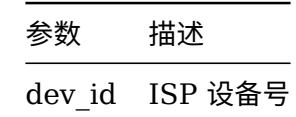

#### 【返回值】

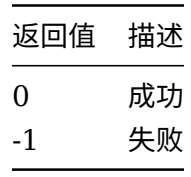

# 【需求】

头文件: isp.h

库文件: libisp\_dev.a

【注意】

初始化 ISP 设备,分配 ISP 所需内存资源,初始化 ISP 配置参数。

【举例】

无。

# <span id="page-27-0"></span>5.4 isp\_exit

【目的】

退出 ISP 设备。

【语法】

int isp\_exit(int dev\_id);

【参数】

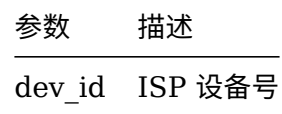

# 【返回值】

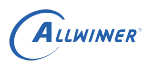

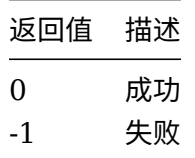

# 【需求】

头文件: isp.h

库文件: libisp\_dev.a

【注意】

【举例】

无。

<span id="page-28-0"></span>5.5 isp\_run

【目的】

运行 ISP 设备。

【语法】

int isp\_run(int dev\_id);

【参数】

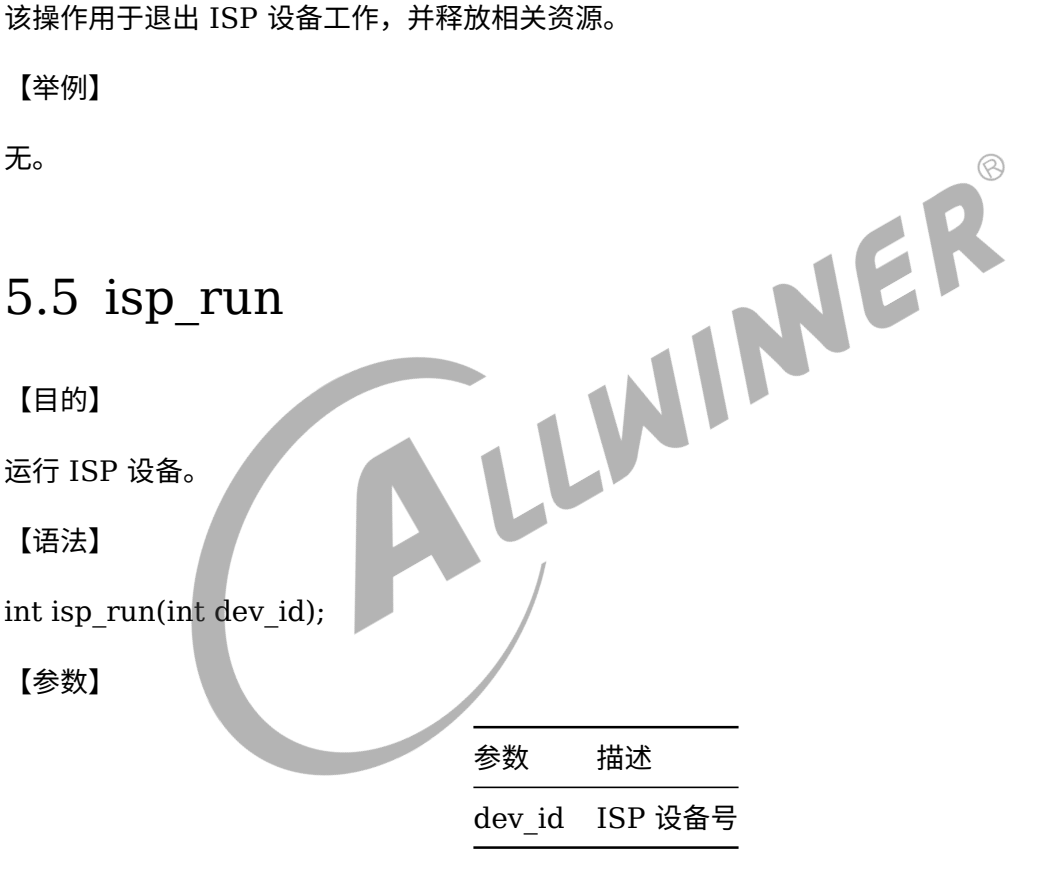

【返回值】

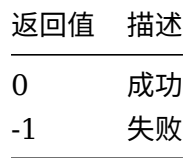

## 【需求】

头文件: isp.h

库文件: libisp\_dev.a

【注意】

该操作用于启动 ISP 处理线程,该线程用于监听 ISP 设备中断、调度 ISP 算法、配置 ISP 参数 等工作。

【举例】

无。

# <span id="page-29-0"></span>5.6 isp\_pthread\_join

【目的】

等待 ISP 处理线程。

【语法】

int isp\_pthread\_join(int dev\_id);

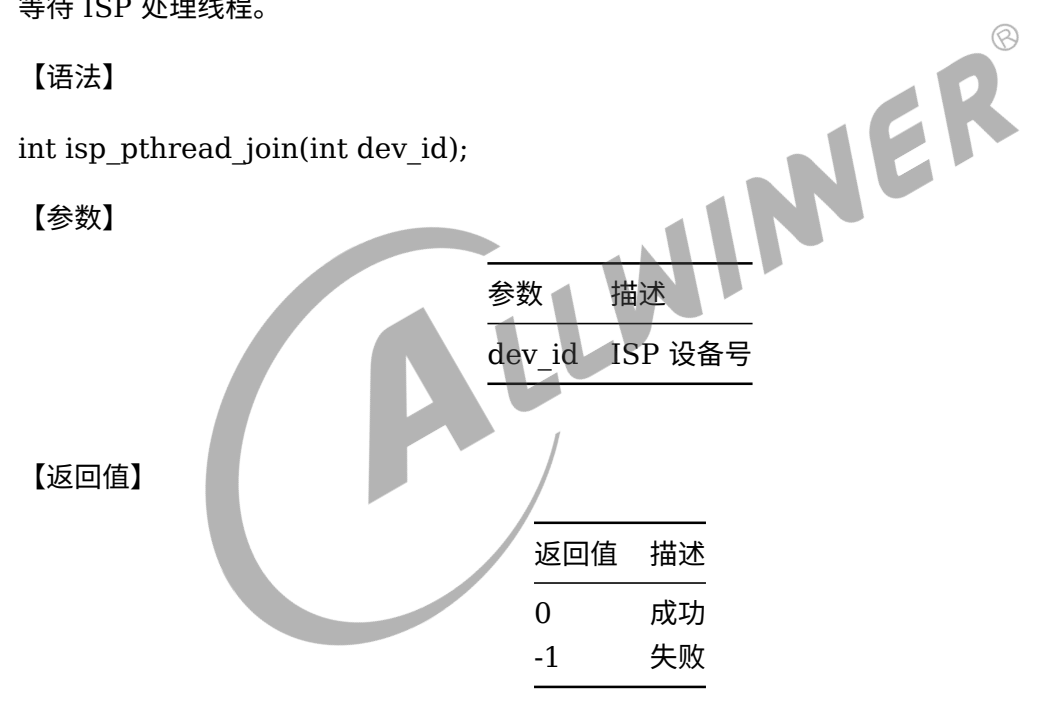

【需求】

头文件: isp.h

库文件: libisp dev.a

【注意】

# 该操作用于等待 ISP 处理线程处理结束。

【举例】

无。

# <span id="page-30-0"></span>5.7 isp\_stats\_req

【目的】

获取 ISP 统计值。

【语法】

int isp\_stats\_reqs(int dev\_id, struct isp\_stats\_context \*stats\_ctx);

【参数】

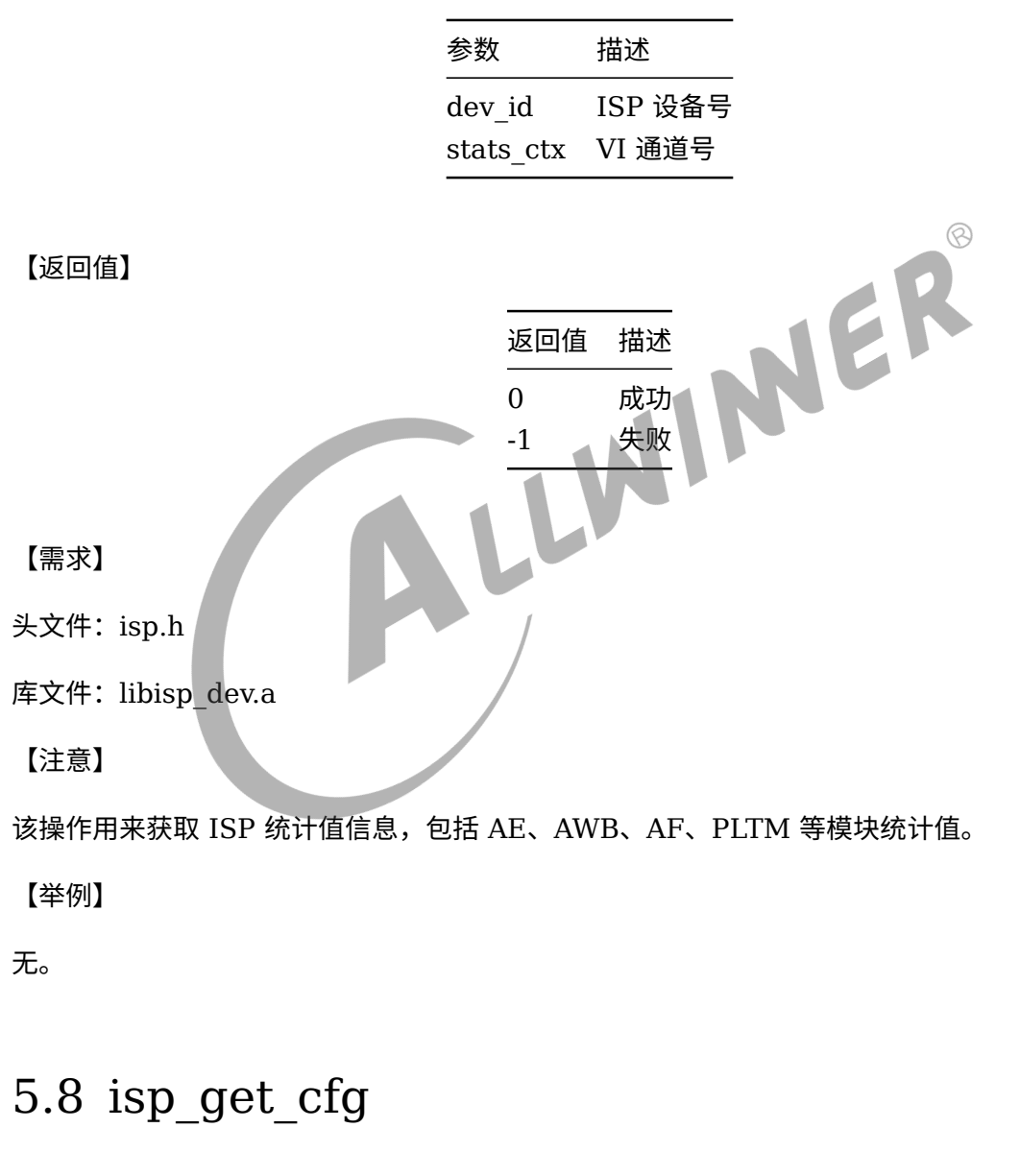

<span id="page-30-1"></span>【目的】

获取 ISP 配置参数。

【语法】

int isp get cfg(int dev id, unsigned char group id, unsigned int cfg ids, void \*cfg\_data);

【参数】

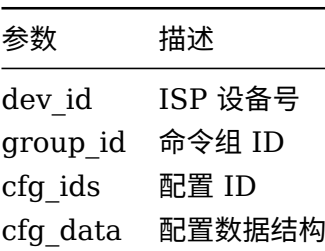

【返回值】

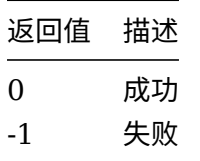

【需求】

头文件: isp.h

库文件: libisp\_dev.a

【注意】

该操作用来获取 ISP 模块参数,通过命令组 + 配置方式定位具体模块参数,关于命令组与配置命 令后面数据结构部分会有具体介绍。

【举例】

无。

# <span id="page-31-0"></span>5.9 isp\_set\_cfg

【目的】

设置 ISP 配置参数。

【语法】

int isp\_set\_cfg(int dev\_id, unsigned char group\_id, unsigned int cfg\_ids, void \*cfg\_data);

【参数】

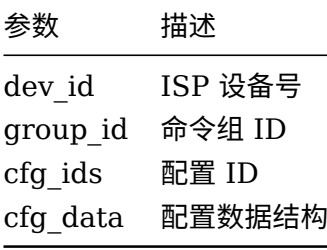

【返回值】

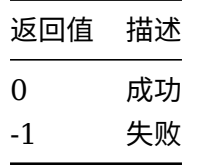

【需求】

头文件: isp.h

库文件: libisp\_dev.a

【注意】

(注意】<br>该操作用来设置 ISP 模块参数,通过命令组 + 配置方式定位具体模块参数,关于命令组与配置命令后面数据结构部分会有具体会物 令后面数据结构部分会有具体介绍。

【举例】

无。

<span id="page-33-0"></span>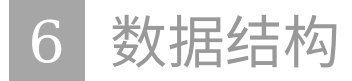

# <span id="page-33-1"></span>6.1 命令组

# <span id="page-33-2"></span>6.1.1 hw\_isp\_cfg\_groups

# *•* PROTOTYPE

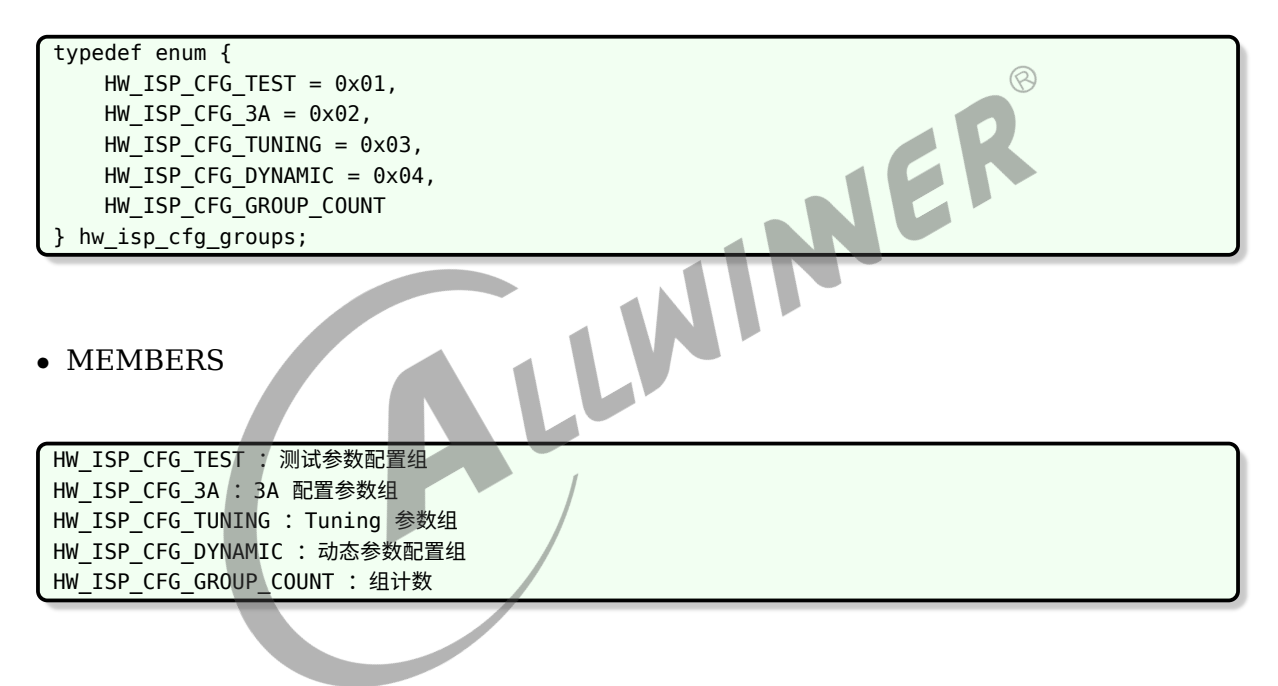

*•* DESCRIPTION

hw\_isp\_cfg\_groups 用于枚举ISP 参数命令组。

# <span id="page-33-3"></span>6.2 Test 命令组

# <span id="page-33-4"></span>6.2.1 hw\_isp\_cfg\_test\_ids

 $\oslash$ 

typedef enum { /\* isp test param cfg  $*/$ HW\_ISP\_CFG\_TEST\_PUB = 0x00000001, HW\_ISP\_CFG\_TEST\_EXPTIME = 0x00000002, HW\_ISP\_CFG\_TEST\_GAIN = 0x00000004, HW ISP CFG TEST FOCUS =  $0x00000008$ , HW ISP CFG TEST FORCED =  $0x00000010$ , HW\_ISP\_CFG\_TEST\_ENABLE = 0x00000020, } hw\_isp\_cfg\_test\_ids;

## *•* MEMBERS

HW ISP CFG TEST PUB : 测试参数公共属性 HW ISP CFG TEST EXPTIME : 曝光时间测试配置 HW\_ISP\_CFG\_TEST\_GAIN : 模拟增益测试配置 HW\_ISP\_CFG\_TEST\_FOCUS : 对焦测试配置 HW\_ISP\_CFG\_TEST\_FORCED : 强制AE 测试配置 HW\_ISP\_CFG\_TEST\_ENABLE : 模块使能配置

## *•* DESCRIPTION

hw\_isp\_cfg\_test\_ids 用于枚举测试命令组中的相关测试命令

# <span id="page-34-0"></span>6.2.2 isp\_test\_param\_cfg

*•* PROTOTYPE

/\* isp\_test\_param cfg \*/ struct isp\_test\_param\_cfg { struct isp\_test\_pub\_cfg test\_pub; /\* id: 0x0100000001 \*/ struct isp\_test\_item\_cfg test\_exptime; /\* id: 0x0100000002 \*/ struct isp\_test\_item\_cfg test\_gain; /\* id: 0x0100000004 \*/ struct isp\_test\_item\_cfg test\_focus; /\* id: 0x0100000008 \*/ struct isp\_test\_forced\_cfg test\_forced; /\* id: 0x0100000010 \*/ struct isp\_test\_enable\_cfg test\_enable; /\* id: 0x0100000020 \*/ };

## *•* MEMBERS

test\_pub : 测试配置公共属性 test\_exptime :测试曝光时间配置 test\_gain :测试模拟增益配置 test\_focus :测试对焦马达配置 test\_forced :强制自动曝光配置 test enable : 模块使能配置

*•* DESCRIPTION

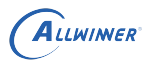

isp\_test\_param\_cfg 用于设置测试模式相关配置,其与hw\_isp\_cfg\_test\_ids 中所定义命令相对应。

# <span id="page-35-0"></span>6.2.3 isp\_test\_pub\_cfg

# *•* PROTOTYPE

```
struct isp_test_pub_cfg {
    HW_S32 test_mode;
    HW_S32 gain;
    HW_S32 exp_line;
    HW_S32 color_temp;
    HW_S32 log_param;
};
```
#### *•* MEMBERS

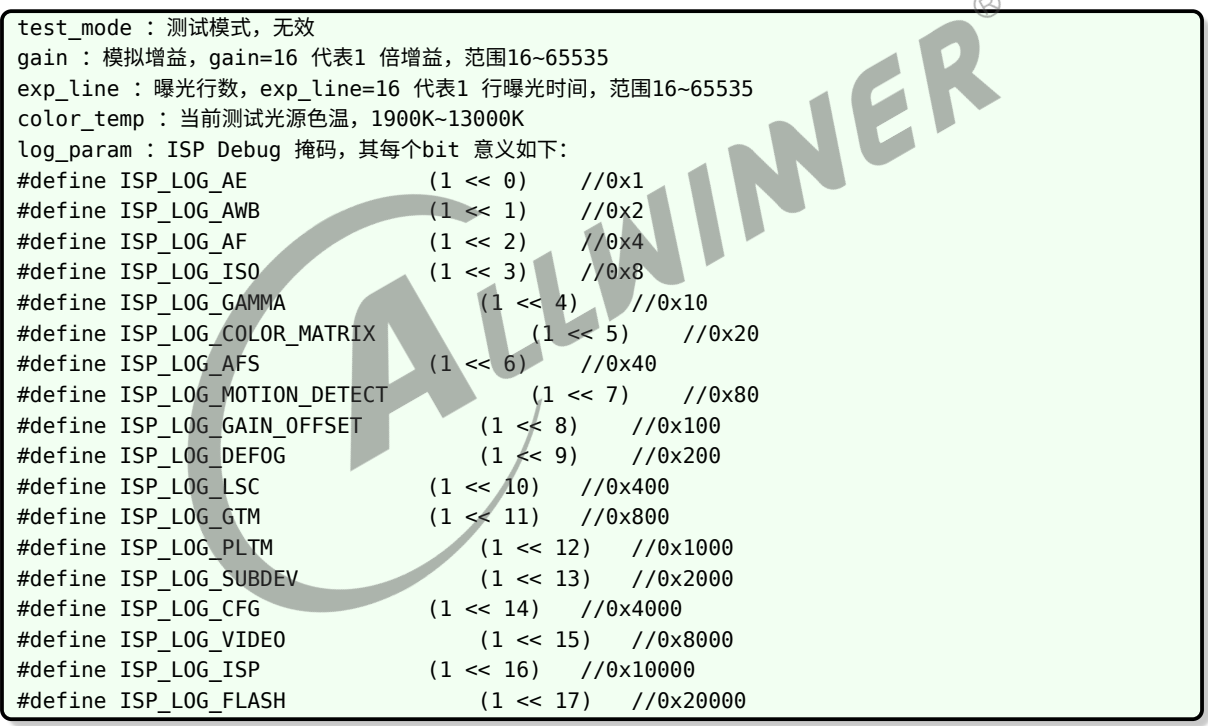

## *•* DESCRIPTION

isp\_test\_pub\_cfg 用于描述测试参数公共属性,与HW\_ISP\_CFG\_TEST\_PUB 命令相对应。

# <span id="page-35-1"></span>6.2.4 isp\_test\_item\_cfg

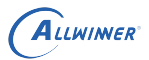

```
struct isp_test_item_cfg {
   HW S32 enable;
   HW_S32 start;
   HW_S32 step;
   HW_S32 end;
   HW_S32 change_interval;
};
```

```
enable : 使能测试项,范围0~1
start :测试起始值,范围0~65535
step :测试步进值,范围0~65535
end :测试结束值,范围0~65535
change_interval :测试间隔帧数,范围0~1024
```
## *•* DESCRIPTION

<span id="page-36-0"></span>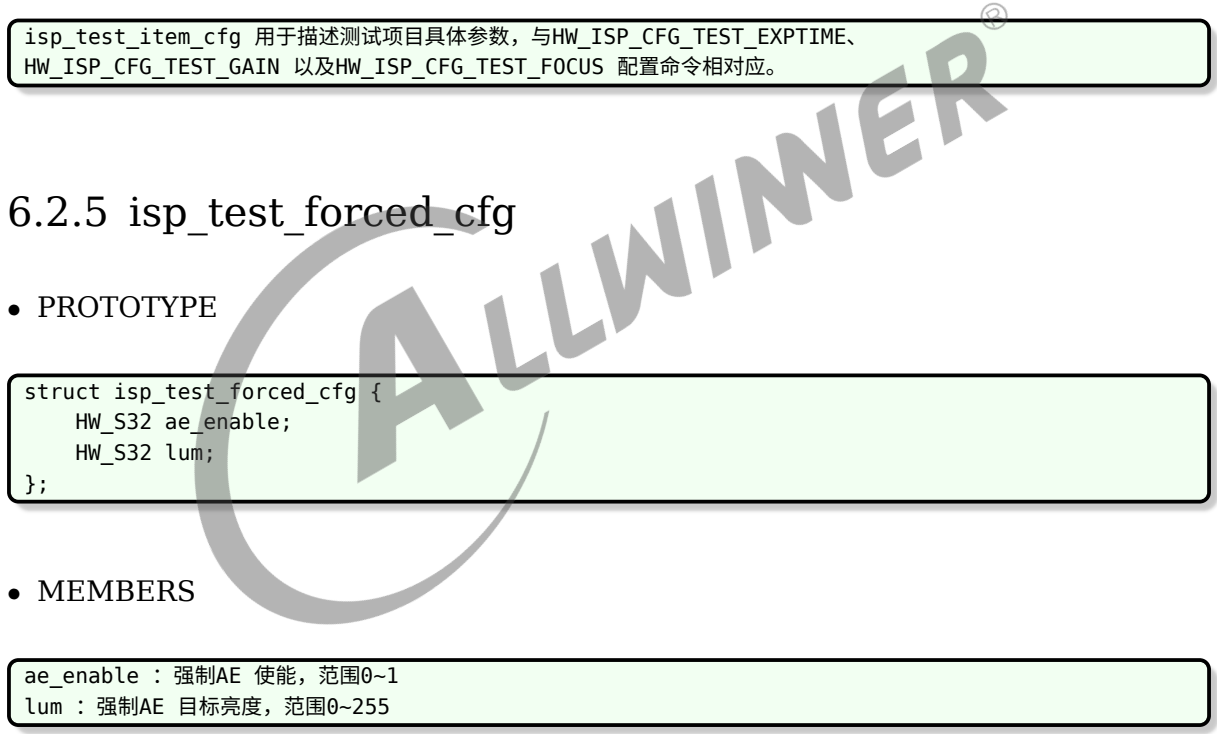

# *•* DESCRIPTION

isp\_test\_forced\_cfg 用于配置强制AE 测试模式,与HW\_ISP\_CFG\_TEST\_FORCED 配置命令相对应。

# <span id="page-36-1"></span>6.2.6 isp\_test\_enable\_cfg

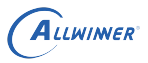

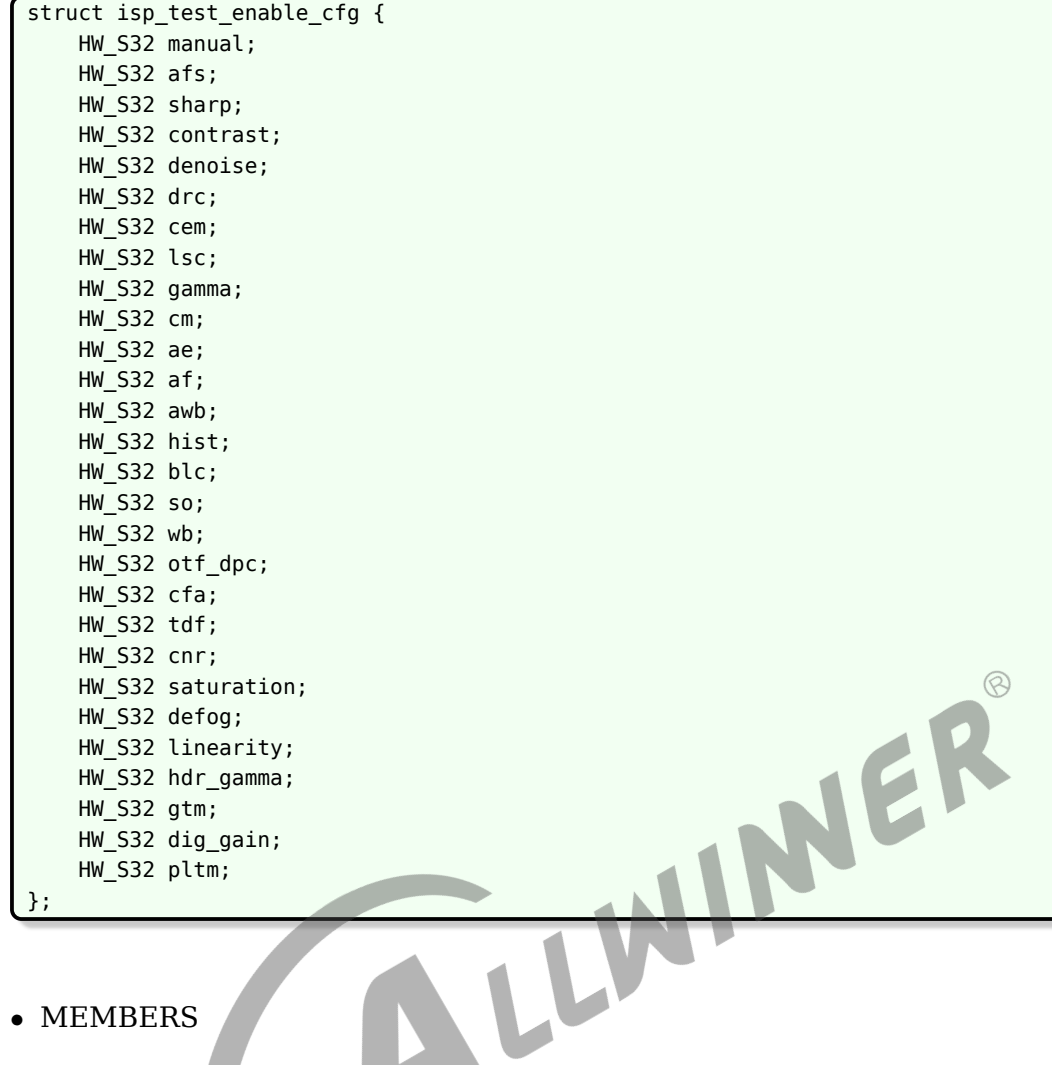

s van

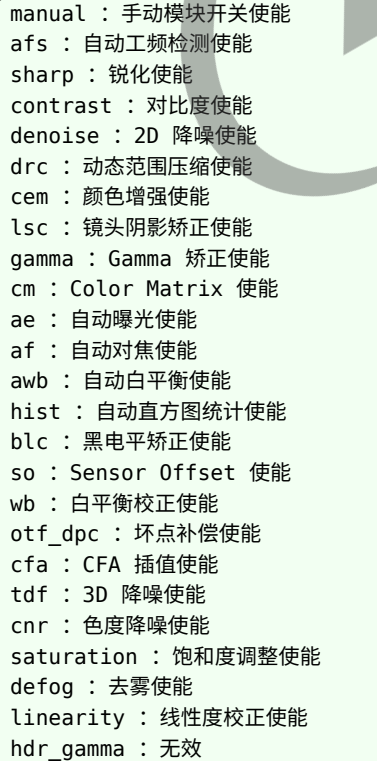

gtm :全局色调映射使能 dig\_gain :数字增益使能 pltm :局部色调映射使能

#### *•* DESCRIPTION

isp\_test\_enable\_cfg 用于使能具体模块功能的开关,与HW\_ISP\_CFG\_TEST\_ENABLE 配置命令相对应。

# <span id="page-38-0"></span>6.3 3A 命令组

# <span id="page-38-1"></span>6.3.1 hw\_isp\_cfg\_3a\_ids

*•* PROTOTYPE

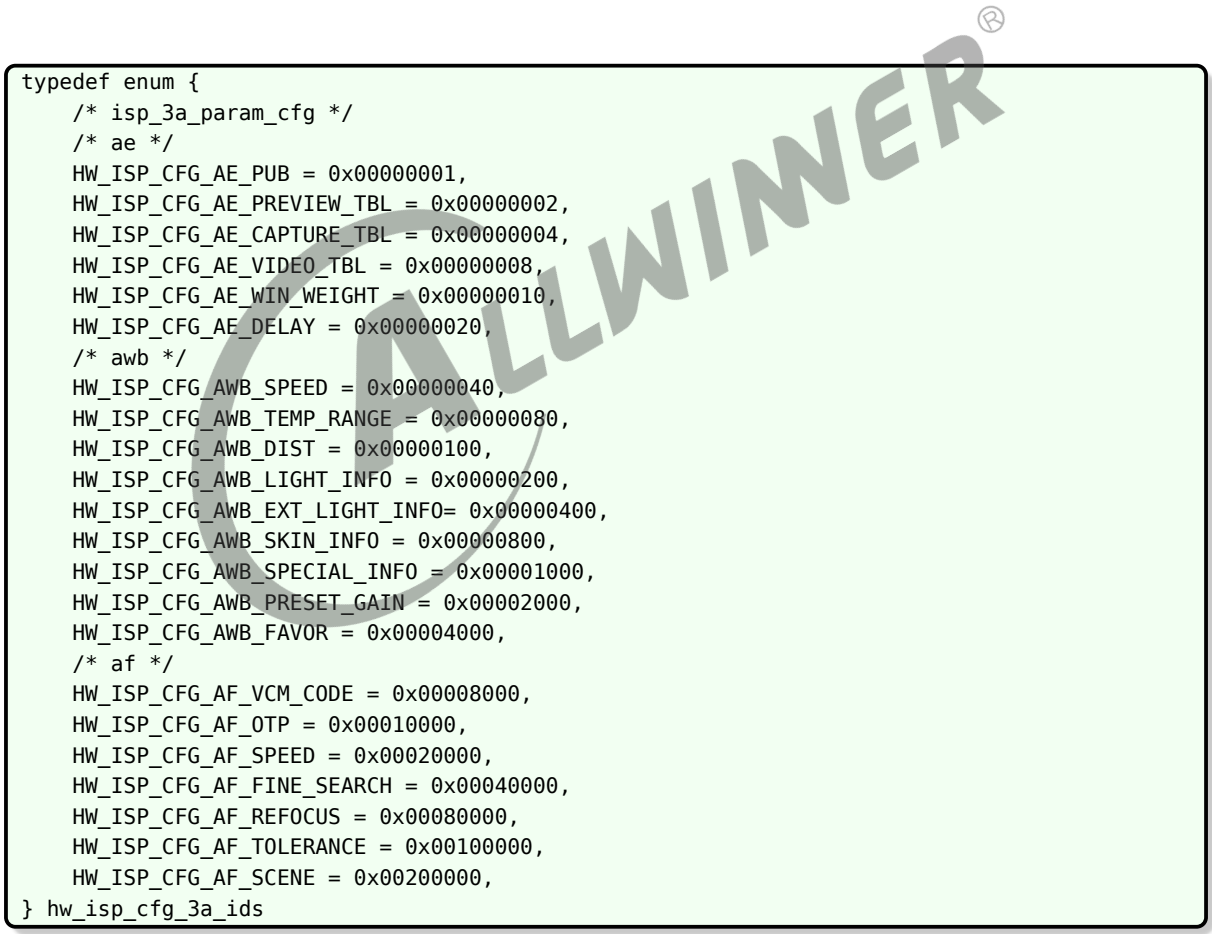

# *•* MEMBERS

 $/*$  ae  $*/$ HW\_ISP\_CFG\_AE\_PUB : AE 公共属性 HW\_ISP\_CFG\_AE\_PREVIEW\_TBL :AE 预览曝光表

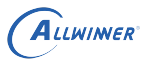

ER

HW ISP CFG AE CAPTURE TBL : AE 拍照曝光表 HW ISP CFG AE VIDEO TBL : AE 视频曝光表 HW\_ISP\_CFG\_AE\_WIN\_WEIGHT :AE 窗口权重 HW ISP CFG AE DELAY : AE 曝光和增益延时配置  $/*$  awb  $*/$ HW\_ISP\_CFG\_AWB\_SPEED :AWB 速度控制 HW ISP\_CFG\_AWB\_TEMP\_RANGE : AWB 色温矫正范围 HW ISP CFG AWB DIST : AWB 特殊场景距离配置 HW ISP CFG AWB LIGHT INFO : AWB 参考光源配置 HW ISP CFG AWB EXT LIGHT INFO : AWB 扩展光源配置 HW ISP CFG AWB SKIN INFO : AWB 肤色配置 HW ISP CFG AWB SPECIAL INFO : AWB 特殊光源配置 HW ISP CFG AWB PRESET GAIN : AWB 预设增益配置 HW\_ISP\_CFG\_AWB\_FAVOR : AWB 整体偏色配置  $/* af * /$ HW ISP CFG AF VCM CODE : AF 马达近端远端配置 HW\_ISP\_CFG\_AF\_OTP :AF OTP 使能配置 HW ISP CFG AF SPEED : AF 速度配置 HW ISP CFG AF FINE SEARCH : AF 细搜索配置 HW ISP CFG AF REFOCUS : AF 重新对焦判定配置 HW\_ISP\_CFG\_AF\_TOLERANCE :AF 重对焦容忍度配置 HW ISP CFG AF SCENE : AF 场景配置

#### *•* DESCRIPTION

hw isp cfg 3a ids 列出了3A 相关的配置命令,这些配置一般为不随曝光变化的配置。

# <span id="page-39-0"></span>6.3.2 isp\_3a\_param\_cfg

```
/* isp 3a param cfg*/
struct isp_3a_param_cfg {
    /* ae */struct isp_ae_pub_cfg ae_pub; /* id: 0x0200000001 */
    struct isp_ae_table_cfg ae_preview_tbl; /* id: 0x0200000002 */
    struct isp_ae_table_cfg ae_capture_tbl; /* id: 0x0200000004 */
    struct isp_ae_table_cfg ae_video_tbl; /* id: 0x0200000008 */
    struct isp_ae_weight_cfg ae_win_weight; /* id: 0x0200000010 */
    struct isp ae delay cfg ae delay; /* id: 0x0200000020 */
    /* awb */struct isp_awb_speed_cfg awb_speed; /* id: 0x0200000040 */
    struct isp_awb_temp_range_cfg awb_temp_range; /* id: 0x0200000080 */
    struct isp awb dist cfg awb dist; /* id: 0 \times 0200000100 */
    struct isp awb temp info cfg awb light info; /* id: 0 \times 0200000200 */
    struct isp awb temp info cfg awb ext light info; /* id: 0x0200000400 */
    struct isp awb temp info cfg awb skin info; /* id: 0x0200000800 */
    struct isp_awb_temp_info_cfg awb_special_info; /* id: 0x0200001000 */
    struct isp_awb_preset_gain_cfg awb_preset_gain; /* id: 0x0200002000 */
    struct isp awb favor cfg awb favor; /* id: 0 \times 0200004000 */
    /* af */struct isp_af_vcm_code_cfg af_vcm_code; /* id: 0x0200008000 */
    struct isp af otp cfg af otp; /* id: 0 \times 0200010000 */
```
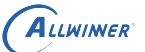

```
struct isp_af_speed_cfg af_speed; /* id: 0x0200020000 */
struct isp_af_fine_search_cfg af_fine_search; /* id: 0x0200040000 */
struct isp_af_refocus_cfg af_refocus; /* id: 0x0200080000 */
struct isp_af_tolerance_cfg af_tolerance; /* id: 0x0200100000 */
struct isp_af_scene_cfg af_scene; /* id: 0x0200200000 */
```
};

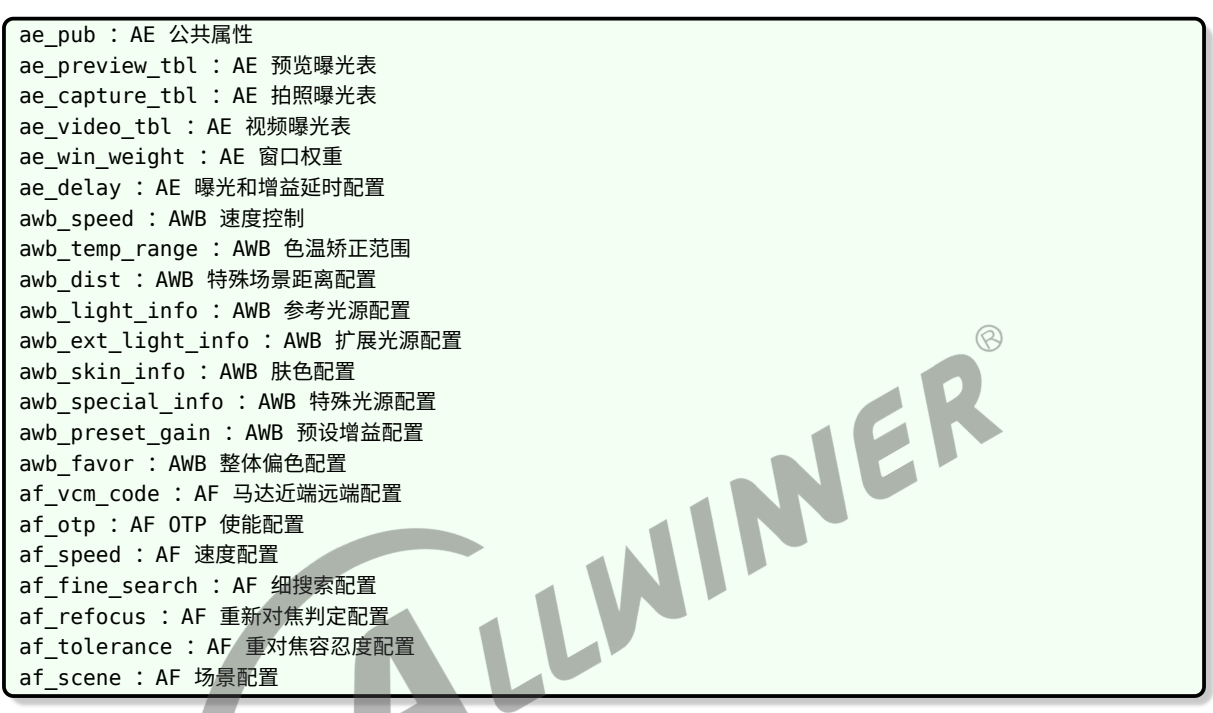

*•* DESCRIPTION

isp\_3a\_param\_cfg 用于描述3A 相关配置参数,其与hw\_isp\_cfg\_3a\_ids 中定义的命令相对应。

# <span id="page-40-0"></span>6.3.3 AE 控制命令

# <span id="page-40-1"></span>**6.3.3.1 isp\_ae\_pub\_cfg**

```
struct isp_ae_pub_cfg {
   HW_S32 define_table;
   HW_S32 max_lv;
   HW_S32 hist_mode_en;
   HW_S32 compensation_step;
   HW_S32 touch_dist_index;
```
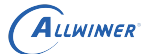

};

```
HW_S32 iso2gain_ratio;
HW_S32 fno_table[16];
```
*•* MEMBERS

```
define_table :是否使用自定义AE table
max_lv : AE Table 第一项所对应的亮度值LV, range: 0~2500, default: 1600
hist_mode_en : 是否启用直方图统计来计算AE, range: 0~1, default: 1
compensation_step : AE 曝光补偿所跳表的步数, 25 为1 倍, range: 0~32, default: 7
touch_dist_index : 点对焦模式, 相关点大小, range: 0~5, default: 2
iso2gain_ratio; : ISO 到Gain 的转化系数, 如果一倍增益对应ISO 50, 则该值为32,
iso2gain_ratio = 1(倍)*16*100/50
fno_table :光圈查找表
```
*•* DESCRIPTION

<span id="page-41-0"></span>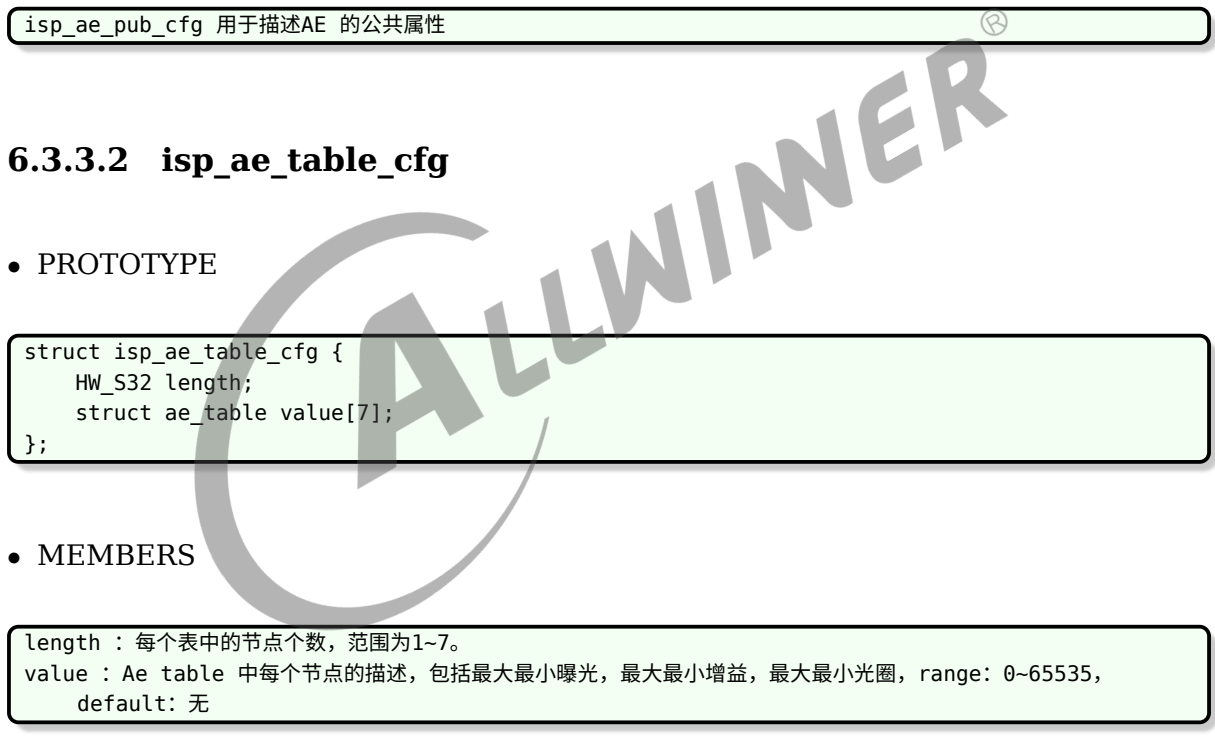

## *•* DESCRIPTION

isp\_ae\_table\_cfg 为用于描述AE 调整表的一个结构体。

# <span id="page-41-1"></span>**6.3.3.3 isp\_ae\_weight\_cfg**

```
struct isp_ae_weight_cfg {
    HW_S32 weight[64];
};
```
weight :AE 窗口权重,分8\*8 个窗口,内部插值到48\*32。range:0~128,default:无

*•* DESCRIPTION

[isp\_ae\_weight\_cfg 为用于描述AE 窗口权重的一个结构体。

# <span id="page-42-0"></span>**6.3.3.4 isp\_ae\_delay\_cfg**

- *•* PROTOTYPE
- struct isp ae delay cfg { HW\_S32 ae\_frame; HW\_S32 exp\_frame; HW S32 gain frame; };
- *•* MEMBERS

ae\_frame : AE 调整延时帧数。range: 0~64, default: 0 exp\_frame : 曝光生效延时帧数。range: 1~2, default: 2 gain\_frame : 增益生效延时帧数。range: 1~2, default: 2

## *•* DESCRIPTION

isp ae delay cfg 为用于描述AE 延时设置的一个结构体。

# <span id="page-42-1"></span>6.3.4 AWB 控制命令

# <span id="page-42-2"></span>**6.3.4.1 isp\_awb\_speed\_cfg**

*•* PROTOTYPE

WINER

```
struct isp_awb_speed_cfg {
   HW S32 interval;
   HW_S32 value;
};
```

```
interval : AWB 调整间隔帧数。range: 1~64, default: 1
value : AWB 调整速度, 数字越大速度越慢。range: 1~47, default: 16
```
## *•* DESCRIPTION

isp\_awb\_speed\_cfg 为用于描述AWB 速度设置的一个结构体。

<span id="page-43-0"></span>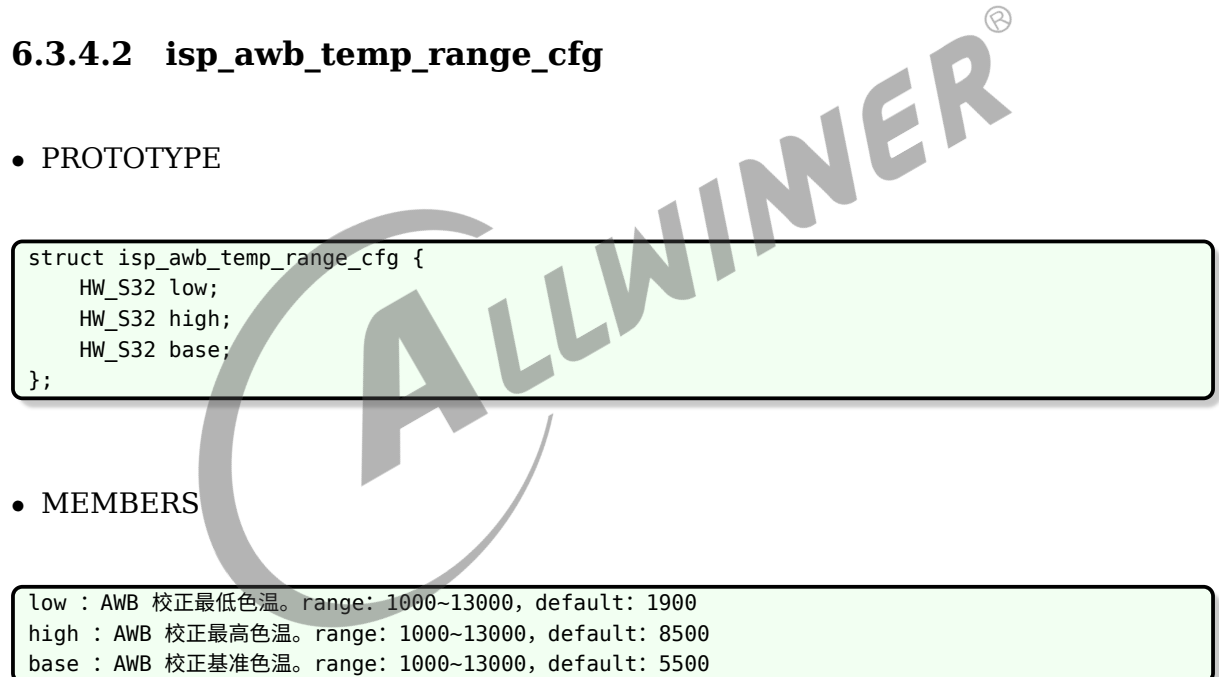

## *•* DESCRIPTION

isp\_awb\_temp\_range\_cfg 为用于描述AWB 色温限制的一个结构体。

# <span id="page-43-1"></span>**6.3.4.3 isp\_awb\_dist\_cfg**

```
struct isp_awb_dist_cfg {
    HW S32 green zone;
    HW_S32 blue_sky;
};
```

```
green zone : 绿区距离限定, 一般设置60~90 之间。range: 0~256, default: 75
blue_sky :蓝天距离限定,一般设置60~90 之间。range:0~256,default:75
```
*•* DESCRIPTION

 $\overline{a}$  isp awb dist cfg 为用于描述AWB 特殊场景配置的一个结构体。

<span id="page-44-0"></span>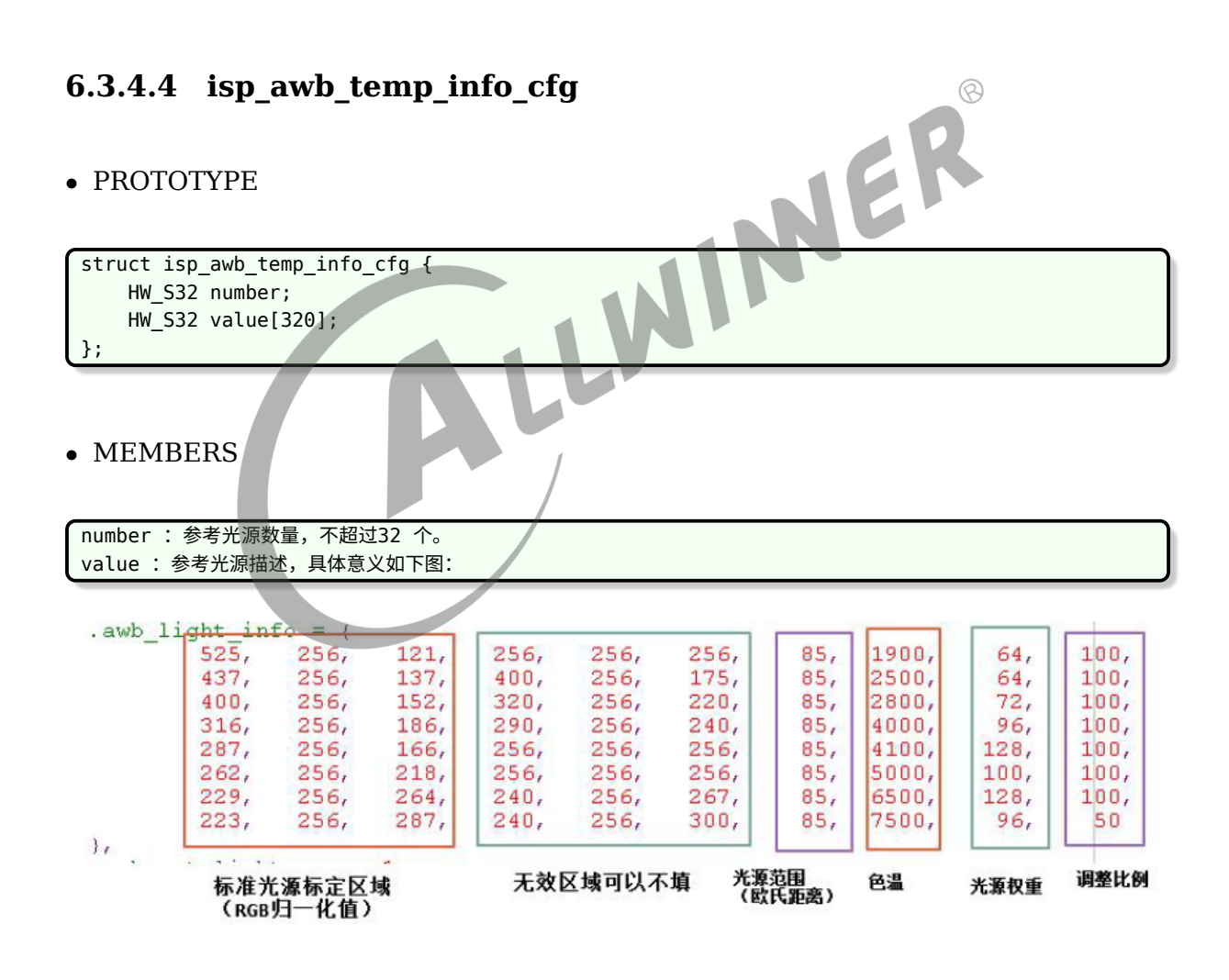

图 6-1

*•* DESCRIPTION

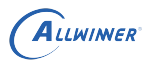

isp\_awb\_temp\_info\_cfg 为用于描述AWB 参考光源信息的一个结构体。

# <span id="page-45-0"></span>**6.3.4.5 isp\_awb\_preset\_gain\_cfg**

#### *•* PROTOTYPE

```
struct isp_awb_preset_gain_cfg{
    HW_S32 value[22];
};
```
#### *•* MEMBERS

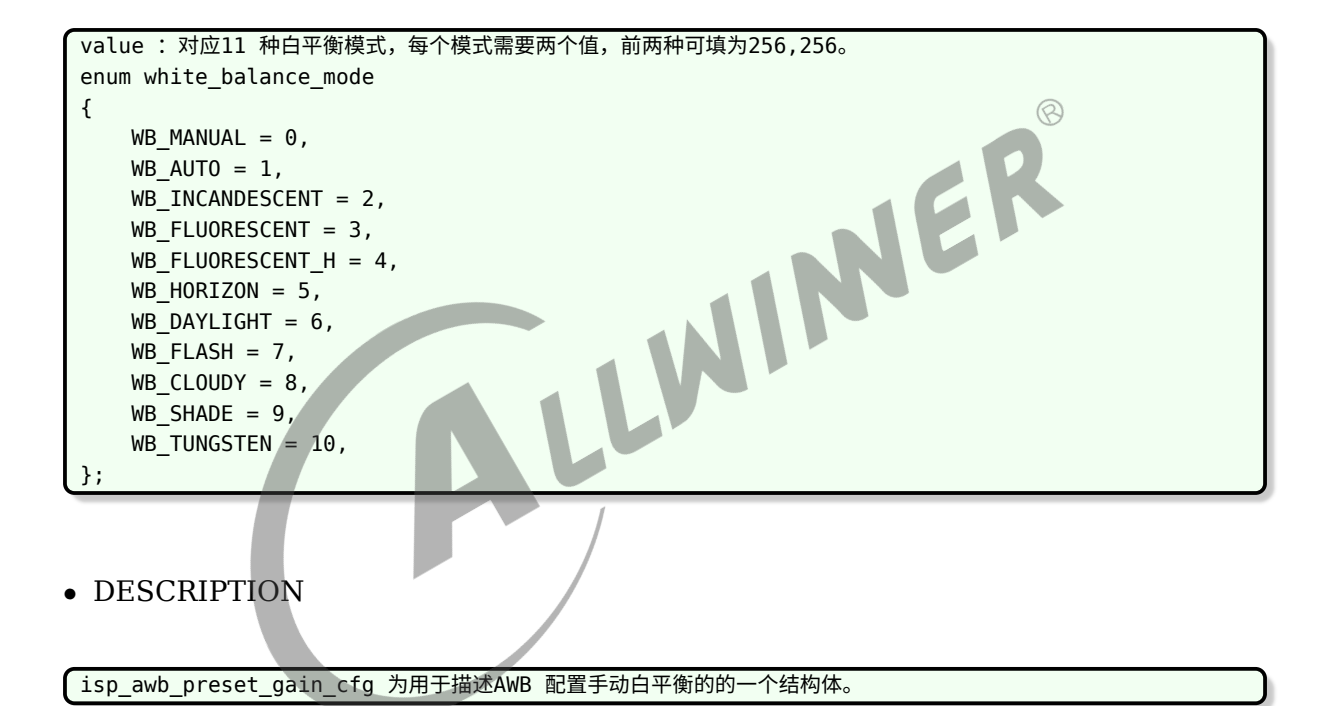

# <span id="page-45-1"></span>**6.3.4.6 isp\_awb\_favor\_cfg**

#### *•* PROTOTYPE

```
struct isp_awb_favor_cfg {
    HW S32 rgain;
    HW S32 bgain;
};
```
rgain :红色通道增益。range:0~4095,default:256 bgain :蓝色通道增益。range:0~4095,default:256

*•* DESCRIPTION

isp\_awb\_favor\_cfg 为用于描述AWB 偏好配置的一个结构体。

# <span id="page-46-0"></span>6.3.5 AF 控制命令

# <span id="page-46-1"></span>**6.3.5.1 isp\_af\_vcm\_code\_cfg**

## *•* PROTOTYPE

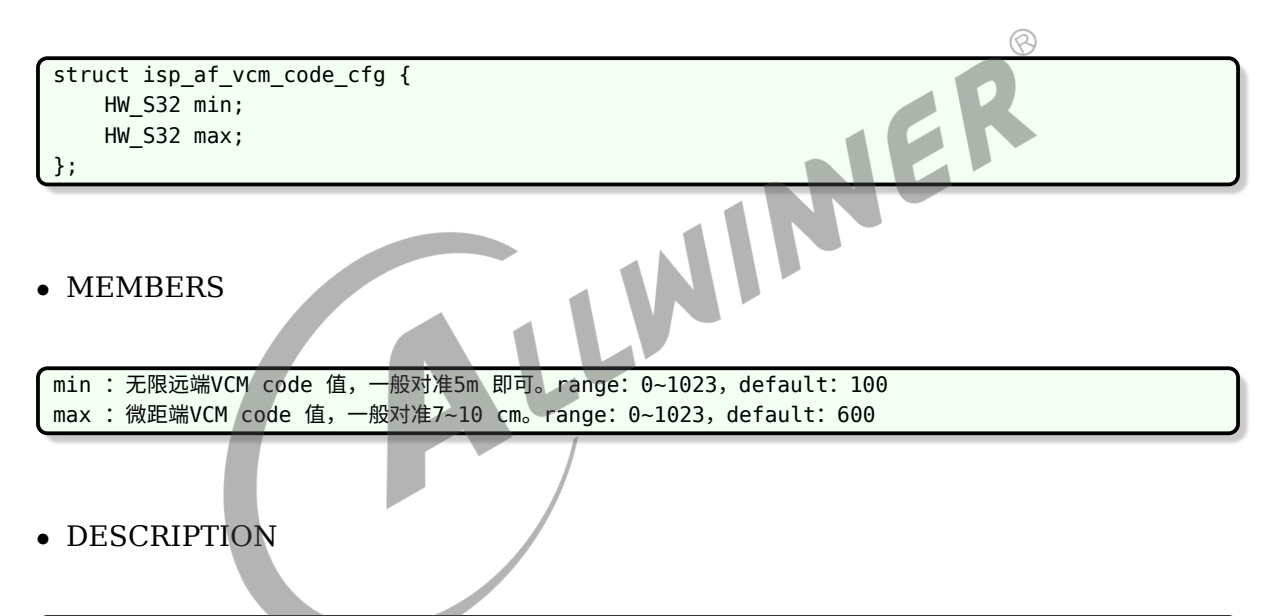

isp\_af\_vcm\_code\_cfg 为用于描述AF VCM 马达最小最大配置的一个结构体。

# <span id="page-46-2"></span>**6.3.5.2 isp\_af\_otp\_cfg**

## *•* PROTOTYPE

```
struct isp af otp cfg {
    HW S32 use otp;
};
```
use\_otp : 是否使用OTP 配置, 目前该选项无效。range: 0~1

*•* DESCRIPTION

isp\_af\_otp\_cfg 为用于配置AF 算法是否使用OTP 校准。

# <span id="page-47-0"></span>**6.3.5.3 isp\_af\_speed\_cfg**

*•* PROTOTYPE

```
struct isp_af_speed_cfg {
    HW_S32 interval_time;
    HW_S32 index;
};
```
*•* MEMBERS

```
JER
interval_time : AF 调整每步间隔时间单位为ms。range: 0~1000, default: 100
index : 微距端VCM code 值, 一般对准7~10 cm。range: 0~1023, default: 600
```
*•* DESCRIPTION

isp\_af\_speed\_cfg 为用于控制AF 速度的一个结构体。

# <span id="page-47-1"></span>**6.3.5.4 isp\_af\_fine\_search\_cfg**

*•* PROTOTYPE

```
struct isp_af_fine_search_cfg {
   HW S32 auto en;
   HW_S32 single_en;
   HW_S32 step;
};
```

```
auto_en : 连续自动对焦细搜索开关。range: 0~1, default: 0
single en : 单次对焦细搜索开关。range: 0~1, default: 1
step : 细搜索步长,该值越小对焦精度越高,但对焦失败概率会上升。range: 0~64, default: 10
```
*•* DESCRIPTION

**[isp\_af\_fine\_search\_cfg 为用于控制AF 细搜索配置的一个结构体。** 

# <span id="page-48-0"></span>**6.3.5.5 isp\_af\_refocus\_cfg**

# *•* PROTOTYPE

```
struct isp_af_refocus_cfg {
   HW S32 move cnt;
   HW_S32 still_cnt;
   HW_S32 move_monitor_cnt;
   HW S32 still monitor cnt;
};
MEMBERS<br>move_cnt : 运动帧计数阈值。range: 0~64, default: 4
```
#### *•* MEMBERS

```
still_cnt : 静止帧计数阈值。range: 0~64, default: 2
move_monitor_cnt : 运动帧检测数。range: 0~64, default: 6
still_monitor_cnt : 静止帧检测数。range: 0~64, default: 3
```
## *•* DESCRIPTION

```
isp_af_refocus_cfg 为用于控制CAF 重新对焦策略配置的一个结构体。当视频连续move_monitor_cnt帧出现多于
   move_cnt 帧的运动帧,且之后连续still_monitor_cnt 帧出现多于still_cnt 静止帧时,则判定重新执行自动
   对焦。
```
# <span id="page-48-1"></span>**6.3.5.6 isp\_af\_tolerance\_cfg**

```
struct isp_af_tolerance_cfg {
   HW S32 near distance;
   HW_S32 far_distance;
   HW_S32 offset;
   HW_S32 table_length;
   HW S32 std code table[20];
```
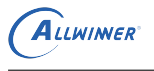

};

文档密级:秘密

```
HW_S32 value[20];
```
## *•* MEMBERS

near distance : 无限远端对焦检测灵敏度, range: 0~32, default: 8 far distance : 微距端灵敏度, range: 0~32, default: 10 offset : 该值一般设置为0。range: 0~32, default: 0 table length : 灵敏度表长度。range: 0~20, default: 0 std code table : VCM code 表。 value : 以上VCM code 表对应的期望灵敏度。range: 0~32, default: 8

#### *•* DESCRIPTION

isp\_af\_tolerance\_cfg 为用于控制CAF 重新对焦容忍度配置的一个结构体,table\_length/std\_code\_table/ value 属于细调节模式, 当table length==0 时, 使用near distance/far distance/offset 所描述容忍度 配置,当table length>0, 则需要配置std code table/value, 这时会使用容忍度细调模式。

<span id="page-49-0"></span>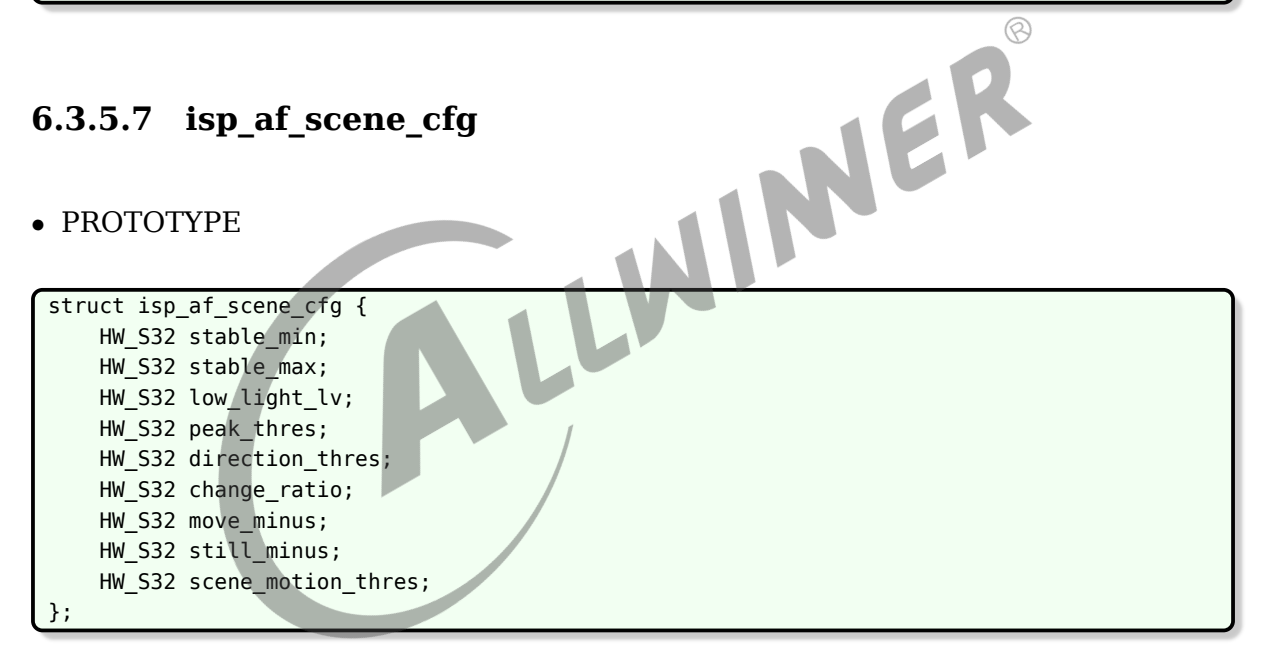

#### *•* MEMBERS

stable min :曝光稳定判定范围最小值,曝光不变为256,曝光减小1 倍则为128。range: 0~512, default: 245 stable max :曝光稳定判定范围最大值,曝光不变为256,曝光增加1 倍则为512。range: 0~512,default: 265 low light lv : 低照度判定条件, LV<low light lv 则判定为低照度。range: 0~1000, default: 200 peak thres : 峰值判定阈值。range: 0~1023, default: 100 direction\_thres : 方向判定阈值。range: 0~1023, default: 10 change\_ratio : FV 变化阈值, 当FV 变化比例超过该值, 则判定为运动; range: 0~100, default: 20 move\_minus : 该值一般设置为0。range: 0~10, default: 0 still\_minus : 该值一般设置为0。range: 0~10, default: 0 scene\_motion\_thres : 运动检测阈值。range: 0~100, default: 10

#### *•* DESCRIPTION

isp\_af\_scene\_cfg 为AF 判定场景运动所需的参数结构体。

# <span id="page-50-0"></span>6.4 Tuning 命令组

# <span id="page-50-1"></span>6.4.1 hw\_isp\_cfg\_tuning\_ids

# *•* PROTOTYPE

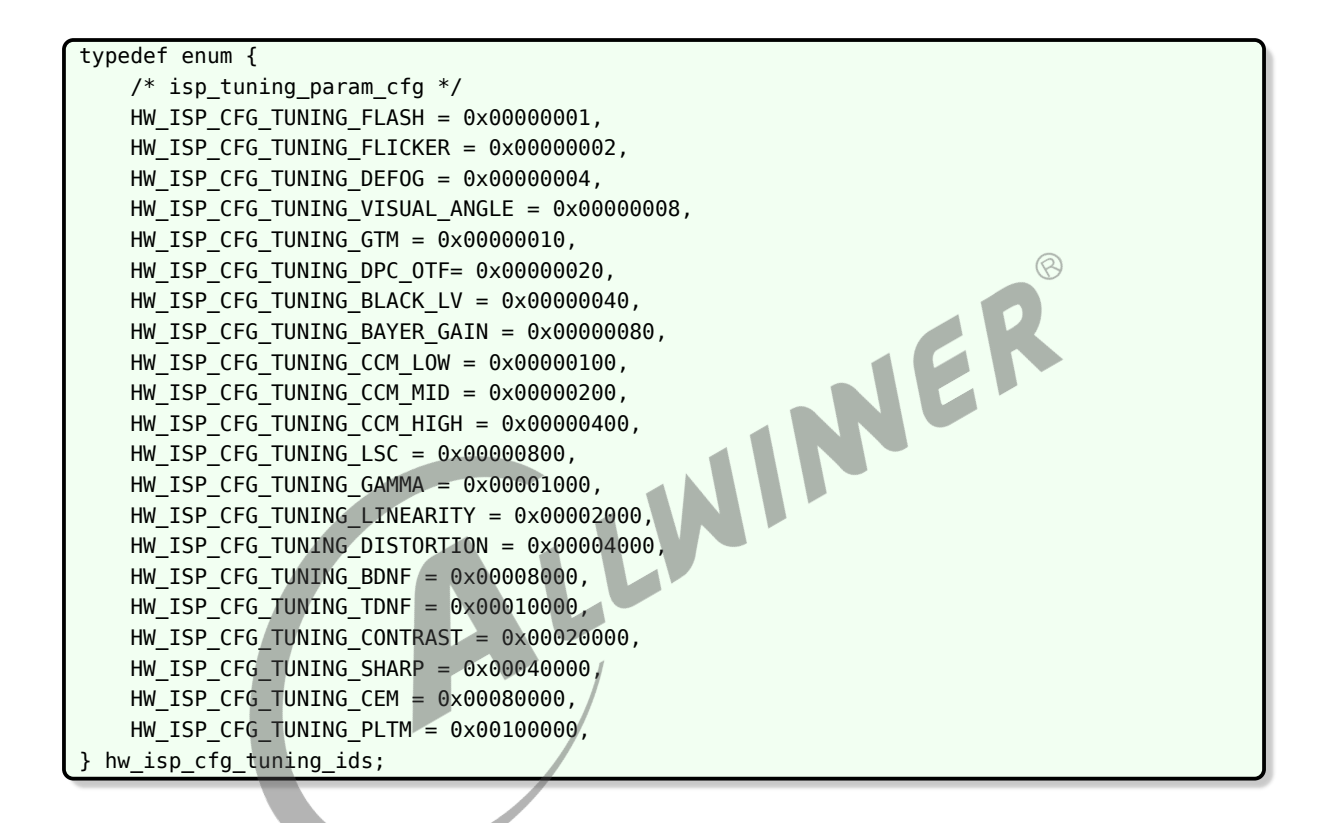

#### *•* MEMBERS

HW\_ISP\_CFG\_TUNING\_FLASH : 闪光灯配置。 HW\_ISP\_CFG\_TUNING\_FLICKER :工频检测配置。 HW ISP CFG TUNING DEFOG : 去雾配置。 HW ISP CFG TUNING VISUAL ANGLE : 视场角配置。 HW ISP CFG TUNING GTM : 全局色调映射配置 (全局对比度调整)。 HW ISP CFG TUNING DPC OTF : 去坏点配置。 HW ISP CFG TUNING BLACK LV : 黑电平配置。 HW ISP CFG TUNING BAYER GAIN : Bayer 增益配置。 HW ISP CFG TUNING CCM LOW : 高色温下CCM 配置。 HW ISP CFG TUNING CCM MID : 中色温下CCM 配置。 HW ISP\_CFG\_TUNING\_CCM\_HIGH : 低色温下CCM 配置。 HW ISP CFG TUNING LSC : 镜头阴影矫正配置。 HW\_ISP\_CFG\_TUNING\_GAMMA : 伽马配置。 HW\_ISP\_CFG\_TUNING\_LINEARITY : 线性度矫正配置。 HW ISP CFG TUNING DISTORTION : 畸变矫正配置(V5 不支持)。 HW ISP CFG TUNING BDNF : 2D 降噪配置。

HW\_ISP\_CFG\_TUNING\_TDNF :3D 降噪配置。 HW\_ISP\_CFG\_TUNING\_CONTRAST : 对比度配置。 HW\_ISP\_CFG\_TUNING\_SHARP : 锐化配置。 HW ISP CFG TUNING CEM : 颜色增强配置。 HW\_ISP\_CFG\_TUNING\_PLTM : PLTM 配置。

#### *•* DESCRIPTION

hw\_isp\_cfg\_tuning\_ids 列出了一些基本模块的配置命令。

# <span id="page-51-0"></span>6.4.2 isp\_tuning\_param\_cfg

*•* PROTOTYPE

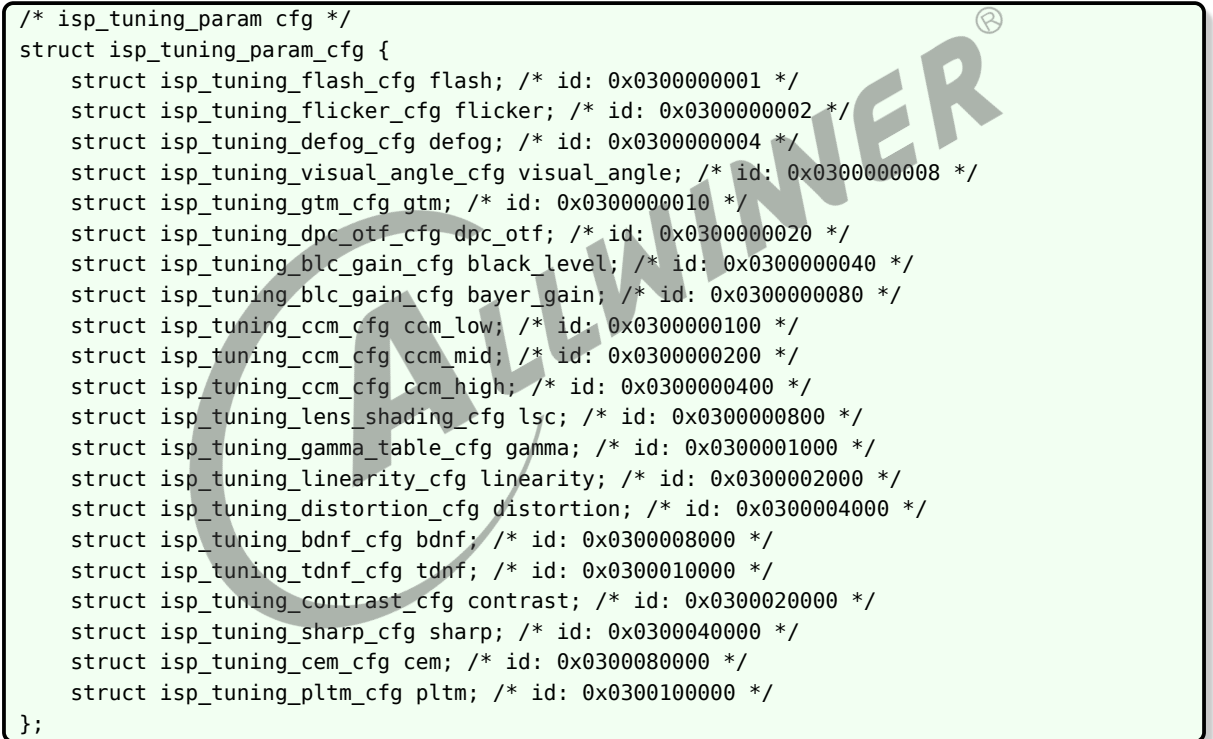

# *•* MEMBERS

flash :闪光灯配置。 flicker :工频检测配置。 defog :去雾配置。 visual\_angle :视场角配置。 gtm : 全局色调映射配置 (全局对比度调整) 。 dpc\_otf :去坏点配置。 black\_level : 黑电平配置。 bayer\_gain : Bayer 增益配置。 ccm\_low : 高色温下CCM 配置。

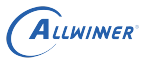

ccm\_mid :中色温下CCM 配置。 ccm\_high : 低色温下CCM 配置。 lsc :镜头阴影矫正配置。 gamma : 伽马配置。 linearity :线性度矫正配置。 distortion :畸变矫正配置(V5 不支持)。 bdnf :2D 降噪配置。 tdnf :3D 降噪配置。 contrast :对比度配置。 sharp : 锐化配置。 cem :颜色增强配置。 pltm: PLTM 配置。

*•* DESCRIPTION

<span id="page-52-0"></span>isp\_tuning\_param\_cfg 用于描述ISP 基本模块的配置参数。 WINER 6.4.3 isp\_tuning\_flash\_cfg *•* PROTOTYPE struct isp tuning flash cfg { HW S32 gain; HW S32 delay frame; }; *•* MEMBERS gain : 闪光比例, 256\* (预闪亮度/主闪亮度) 。range: 0~1023, default: 64 delay\_frame : 预闪帧数。range: 0~63, default: 16

*•* DESCRIPTION

isp\_tuning\_flash\_cfg 为描述闪光灯模块配置的结构体。

# <span id="page-52-1"></span>6.4.4 isp\_tuning\_flicker\_cfg

```
struct isp_tuning_flicker_cfg {
    HW_S32 type;
```
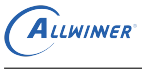

 $\circledR$ 

NE

HW\_S32 ratio; };

## *•* MEMBERS

```
type : 工频检测类型; 0 为自动检测, 1 为50HZ, 2 为60HZ。range: 0~3, default: 0
ratio : 检测变化比例,一般取10~30,该值越低检测越灵敏,误检率也会提高。range: 0~100,default: 16
```
# *•* DESCRIPTION

isp\_tuning\_flicker\_cfg 为描述工频检测模块配置的结构体。

# <span id="page-53-0"></span>6.4.5 isp\_tuning\_defog\_cfg

*•* PROTOTYPE

struct isp\_tuning\_defog\_cfg { HW\_S32 strength; };

*•* MEMBERS

strength :去雾强度。range:0~1023,default:20

*•* DESCRIPTION

isp\_tuning\_defog\_cfg 为描述去雾模块配置的结构体。

# <span id="page-53-1"></span>6.4.6 isp\_tuning\_visual\_angle\_cfg

## *•* PROTOTYPE

```
struct isp_tuning_visual_angle_cfg {
   HW S32 horizontal;
   HW_S32 vertical;
   HW_S32 focus_length;
};
```
 $\circledR$ 

NER

```
horizontal : 水平可视角度。range: 0~360, default: 60
vertical : 垂直可视角度。range: 0~360, default: 40
focus_length :焦距,例如焦距为28mm,则该值为28*100。range:0~65535,default:300
```
*•* DESCRIPTION

isp\_tuning\_visual\_angle\_cfg 为描述可视角和焦距等镜头规格的结构体。

# <span id="page-54-0"></span>6.4.7 isp\_tuning\_gtm\_cfg

# *•* PROTOTYPE

```
struct isp_tuning_gtm_cfg {
    HW_S32 type;
    HW_S32 gamma_type;
    HW S32 auto alpha en;
};
```
# *•* MEMBERS

```
type : 对比度调整类型, 0: 按照预设亮度对比度来调整DRC 模块, 1: 根据直方图自适应调整DRC 模块。
gamma type : gamma 类型, 0: 使用标准gamma, 1: 使用动态gamma。
auto_alpha_en : 是否根据图像内容自动调整亮暗阈值, 0: 否, 1: 是。
```
*•* DESCRIPTION

isp\_tuning\_gtm\_cfg 为描述全局色调映射(对比度调整)模块配置的结构体。

# <span id="page-54-1"></span>6.4.8 isp\_tuning\_dpc\_otf\_cfg

# *•* PROTOTYPE

```
struct isp tuning dpc otf cfg {
    HW S32 thres slop;
   HW_S32 min_thres;
    HW S32 max thres;
    HW S32 mode;
    HW_S32 cfa_dir_thres;
};
```

```
thres_slop : 阈值斜率。range: 0~16, default: 4
min_thres : 最小阈值。range: 0~64, default: 16
max_thres : 最大阈值。range: 0~4095, default: 2048
cfa dir thres : CFA 插值所需方向阈值。range: 0~2048, default: 600
```
# *•* DESCRIPTION

isp\_tuning\_dpc\_otf\_cfg 为描述坏点检测模块配置的结构体。

# <span id="page-55-0"></span>6.4.9 isp\_tuning\_blc\_gain\_cfg

# *•* PROTOTYPE

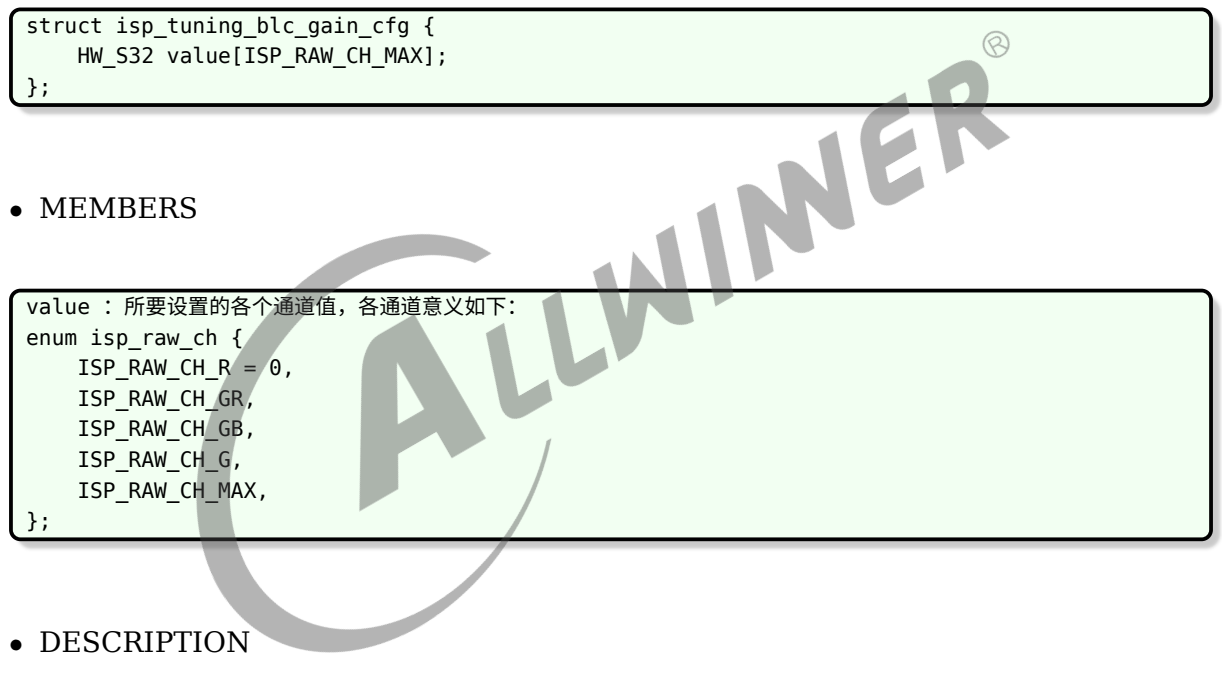

isp\_tuning\_blc\_gain\_cfg 为描述预校正增益以及黑电平模块配置的结构体。

# <span id="page-55-1"></span>6.4.10 isp\_tuning\_lens\_shading\_cfg

```
struct isp_tuning_lens_shading_cfg {
   HW_S32 ff_mod;
   HW_S32 center_x;
   HW_S32 center_y;
   HW_S32 rolloff_ratio;
```
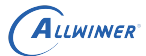

};

```
HW_U16 value[12][768];
HW_U16 color_temp_triggers[6];
```
*•* MEMBERS

```
ff_mod :对焦模式,0:自动对焦,1:固定对焦。
center x : 水平中心点坐标, 归一化到0~4095。range: 0~4095, default: 2048
center_y :垂直中心点坐标,归一化到0~4095。range:0~4095,default:2048
rolloff ratio : 自动颜色阴影矫正比例一般为85。range: 0~100, default: 85
value :LSC 校正表。range:0~4096
color_temp_triggers :LSC 校正色温表。range:1000~13000
```
# *•* DESCRIPTION

<span id="page-56-0"></span>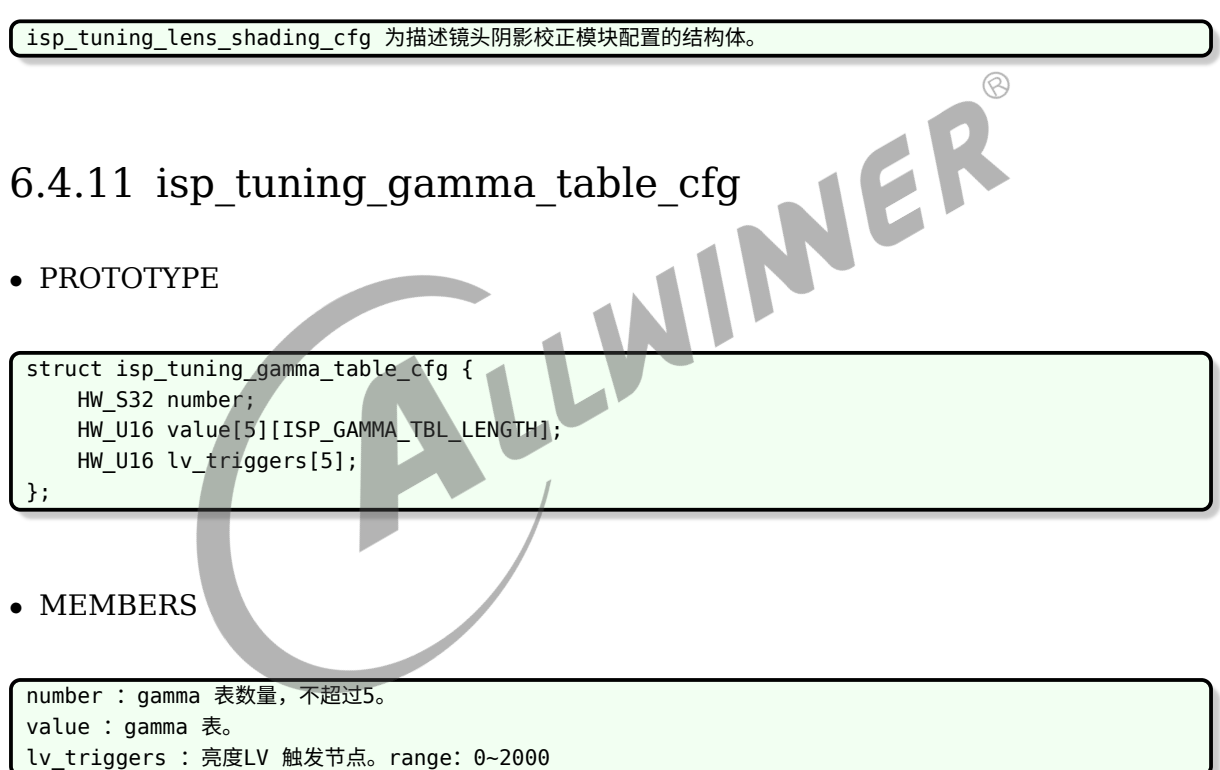

## *•* DESCRIPTION

isp\_tuning\_gamma\_table\_cfg 为描述gamma 模块配置的结构体。

# <span id="page-56-1"></span>6.4.12 isp\_tuning\_linearity\_cfg

```
struct isp_tuning_linearity_cfg {
   HW_U16 value[768];
};
```
value :线性度矫正表

*•* DESCRIPTION

isp\_tuning\_linearity\_cfg 为描述线性度矫正模块配置的结构体。

*•* PROTOTYPE

<span id="page-57-0"></span>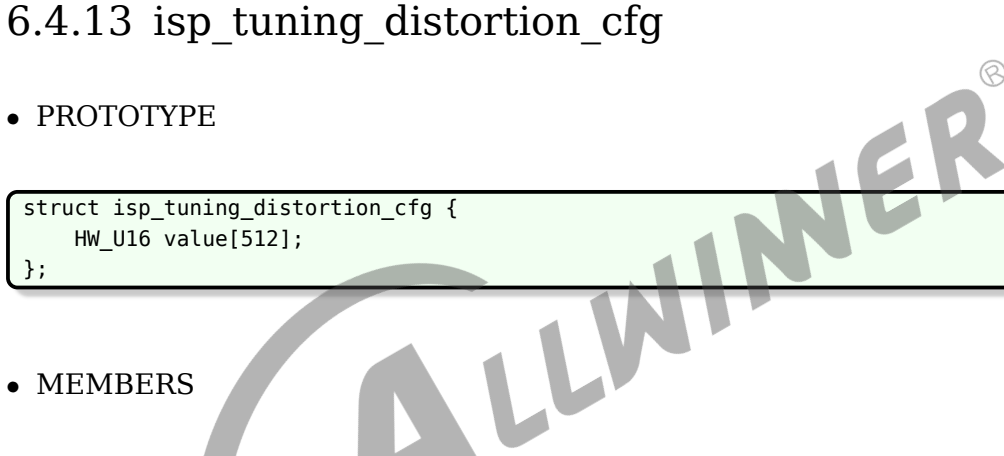

*•* MEMBERS

value :畸变矫正表(V5 不支持)。

*•* DESCRIPTION

**fisp tuning distortion cfg 为描述畸变矫正模块配置的结构体。** 

# <span id="page-57-1"></span>6.4.14 isp\_tuning\_bdnf\_cfg

## *•* PROTOTYPE

```
struct isp_tuning_bdnf_cfg {
   HW_U16 thres[ISP_REG_TBL_LENGTH];
};
```
 $\circledR$ 

NER

thres :2D 降噪配置表,用来配置不同像素亮度下的降噪阈值。range:0~4095 #define ISP\_REG\_TBL\_LENGTH 33

# *•* DESCRIPTION

isp\_tuning\_bdnf\_cfg 为描述2D 降噪模块配置的结构体。

# <span id="page-58-0"></span>6.4.15 isp\_tuning\_tdnf\_cfg

*•* PROTOTYPE

```
struct isp tuning tdnf cfg {
    HW_U16 thres[ISP_REG_TBL_LENGTH];
    HW_U16 ref_noise[ISP_REG_TBL_LENGTH];
   HW_U8 k_val[ISP_REG_TBL_LENGTH-1];
   HW_U8 diff[256];
};
```
*•* MEMBERS

```
thres : 3D 降噪配置表, 用来配置不同像素亮度下的降噪阈值。range: 0~4095 #define ISP REG TBL LENGTH 33
ref_noise :3D 降噪参考噪声配置表。range:0~4095
k_val :3D 降噪收敛配置表。range:0~32
diff :3D 降噪DIFF 配置表。
```
*•* DESCRIPTION

**isp tuning tdnf cfg 为描述3D 降噪模块配置的结构体。** 

# <span id="page-58-1"></span>6.4.16 isp\_tuning\_contrast\_cfg

## *•* PROTOTYPE

```
struct isp_tuning_contrast_cfg {
    HW_U16 val[ISP_REG_TBL_LENGTH];
    HW_U16 lum[ISP_REG_TBL_LENGTH];
    HW_U16 pe[128];
};
```
NER

 $\circledR$ 

```
val :参考datasheet 或者调试指南。range:0~4095
lum :参考datasheet 或者调试指南。range:0~4095
pe : 参考datasheet 或者调试指南。range: 0~4095
```
*•* DESCRIPTION

isp\_tuning\_contrast\_cfg 为描述对比度模块配置的结构体。

# <span id="page-59-0"></span>6.4.17 isp\_tuning\_sharp\_cfg

# *•* PROTOTYPE

```
struct isp tuning sharp cfg {
   HW U16 value[ISP REG TBL LENGTH];
   HW U16 lum[ISP REG TBL LENGTH];
};
```
*•* MEMBERS

value : 参考datasheet 或者调试指南。range: 0~4095 lum :参考datasheet 或者调试指南。range:0~4095

*•* DESCRIPTION

isp\_tuning\_sharp\_cfg 为描述锐化模块配置的结构体。

# <span id="page-59-1"></span>6.4.18 isp\_tuning\_cem\_cfg

*•* PROTOTYPE

struct isp\_tuning\_cem\_cfg { HW\_U8 value[ISP\_CEM\_MEM\_SIZE]; };

## *•* MEMBERS

value :参考datasheet 或者调试指南。range:0~4095

*•* DESCRIPTION

 $\circledR$ 

isp\_tuning\_sharp\_cfg 为描述颜色增强模块配置的结构体。

# <span id="page-60-0"></span>6.4.19 isp\_tuning\_pltm\_cfg

# *•* PROTOTYPE

struct isp\_tuning\_pltm\_cfg { HW\_U8 value[ISP\_PLTM\_MEM\_SIZE]; };

# *•* MEMBERS

value :参考datasheet 或者调试指南。range:0~4095

*•* DESCRIPTION

<span id="page-60-1"></span>

# tisp\_tuning\_pltm\_cfg 为描述局部色调映射模块配置的结构体。 6.5 Dynamic 命令组

# <span id="page-60-2"></span>6.5.1 hw\_isp\_cfg\_dynamic\_ids

*•* PROTOTYPE

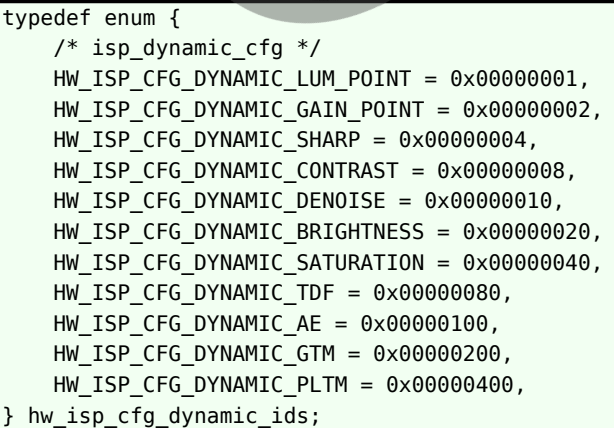

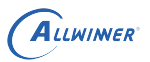

 $\oslash$ 

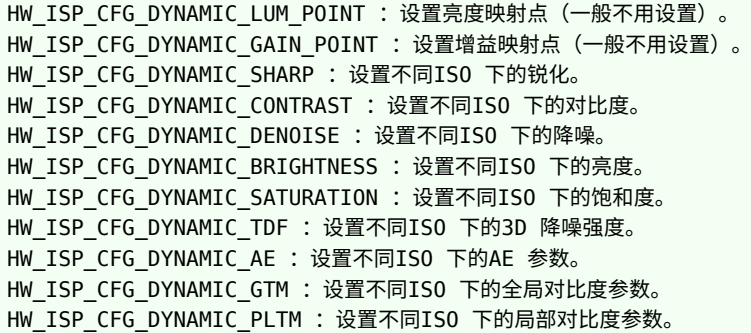

*•* DESCRIPTION

hw\_isp\_cfg\_dynamic\_ids 用于枚举ISP 动态参数设置命令

# <span id="page-61-0"></span>6.5.2 isp\_dynamic\_param\_cfg

#### *•* PROTOTYPE

```
/* isp dynamic param cfg */struct isp_dynamic_param_cfg {
    struct isp_dynamic_single_cfg lum_mapping_point; /* id: 0x0400000001 */
    struct isp_dynamic_single_cfg gain_mapping_point; /* id: 0x0400000002 */
    struct isp_dynamic_sharp_cfg sharp; /* id: 0x0400000004 */
    struct isp_dynamic_contrast_cfg contrast; /* id: 0x0400000008 */
    struct isp_dynamic_denoise_cfg denoise; /* id: 0x0400000010 */
    struct isp_dynamic_brightness_cfg brightness; /* id: 0x0400000020 */
    struct isp_dynamic_saturation_cfg saturation; /* id: 0x0400000040 */
    struct isp_dynamic_tdf_cfg_tdf; /* id: 0 \times 0400000080 */
    struct isp_dynamic_ae_cfg ae; /* id; 0x0400000100 */
    struct isp_dynamic_gtm_cfg gtm; /* id: 0x0400000200 */
    struct isp_dynamic_pltm_cfg pltm; /* id: 0x0400000400 */
};
```
#### *•* MEMBERS

lum\_mapping\_point :设置亮度映射点(一般不用设置)。 gain\_mapping\_point : 设置增益映射点 (一般不用设置)。 sharp :设置不同ISO 下的锐化。 contrast :设置不同ISO 下的对比度。 denoise :设置不同ISO 下的降噪。 brightness :设置不同ISO 下的亮度。range:0~255,default:0 saturation : 设置不同ISO 下的饱和度。range: 0~100, default: 0 tdf :设置不同ISO 下的3D 降噪强度。 ae : 设置不同ISO 下的AE 参数。 gtm : 设置不同ISO 下的全局对比度参数。 pltm : 设置不同ISO 下的局部对比度参数。

#### *•* DESCRIPTION

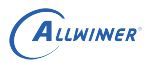

isp\_dynamic\_param\_cfg 用于描述ISP 动态参数设置的结构体。

# <span id="page-62-0"></span>6.5.3 isp\_dynamic\_single\_cfg

# *•* PROTOTYPE

```
struct isp_dynamic_single_cfg {
    HW_S32 value[ISP_DYNAMIC_GROUP_COUNT];
};
```
# *•* MEMBERS

<span id="page-62-1"></span>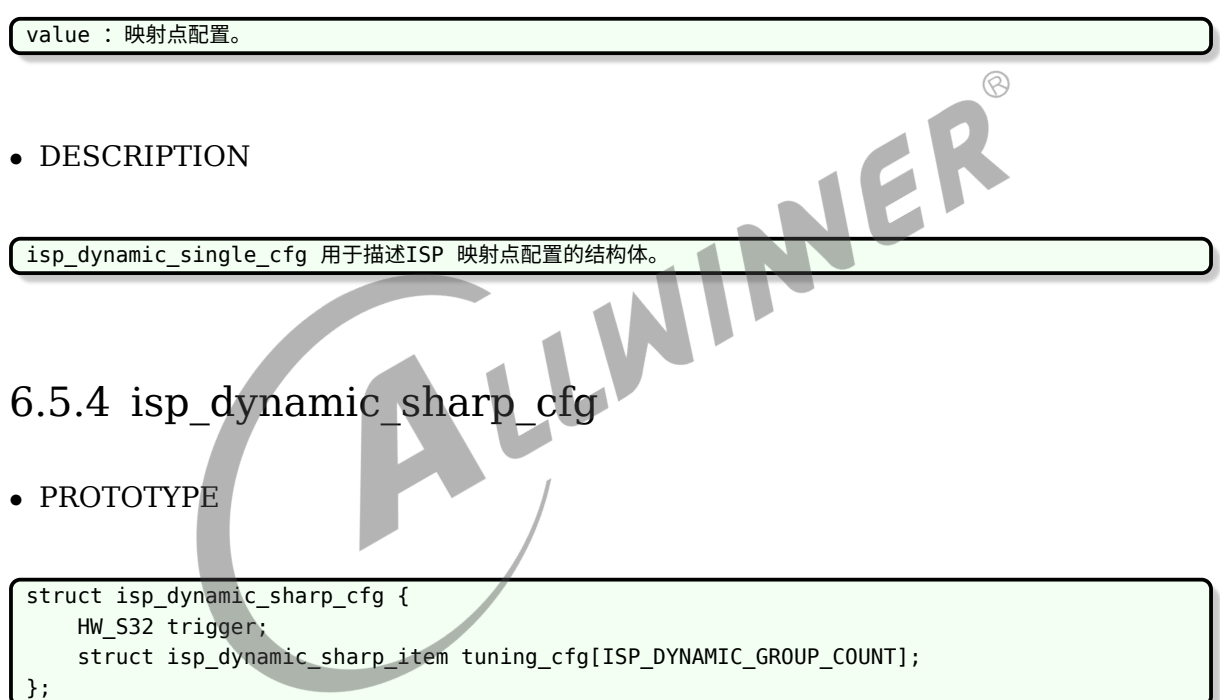

```
trigger : 锐化触发选择, 0: gain 触发, 1: lum 触发。
tuning cfg : 锐化参数配置, 其中:
struct isp_dynamic_sharp_item {
   HW S32 value[ISP SHARP MAX];
};
enum isp_sharp_cfg {
   ISP_SHARP_MIN_VAL = 0, //参照Datasheet。range:0~4095
    ISP_SHARP_MAX_VAL = 1, //参照Datasheet。range:0~4095
    ISP_SHARP_BLACK_LEVEL = 2, //参照Datasheet。range:0~4095
    ISP_SHARP_WHITE_LEVEL = 3, //参照Datasheet。range:0~4095
    ISP_SHARP_BLACK_CLIP = 4, //参照Datasheet。range:0~4095
    ISP_SHARP_WHITE_CLIP = 5, //参照Datasheet。range:0~4095
```
};

```
ISP_SHARP_BLACK_GAIN = 6, //暗部增益,针对tuning 中的表range:0~4095
ISP_SHARP_BLACK_OFFSET = 7, //暗部偏移,针对tuning 中的表range:0~4095
ISP_SHARP_WHITE_GAIN = 8, //亮部增益,针对tuning 中的表range:0~4095
ISP SHARP WHITE OFFSET = 9, //亮部偏移,针对tuning 中的表range: 0~4095
ISP_SHARP_MAX,
```
*•* DESCRIPTION

isp\_dynamic\_sharp\_cfg 用于描述ISP 动态锐化参数配置的结构体。

# <span id="page-63-0"></span>6.5.5 isp\_dynamic\_contrast\_cfg

## *•* PROTOTYPE

```
\oslashstruct isp dynamic contrast cfg {
    HW_S32 trigger;
    HW S32 global trigger;
    struct isp_dynamic_contrast_item tuning_cfg[ISP_DYNAMIC_GROUP_COUNT];
};
```
*•* MEMBERS

```
trigger : 对比度触发选择, 0: gain 触发, 1: lum 触发。
global_trigger : 全局对比度触发选择, 0: gain 触发, 1: lum 触发。
tuning_cfg : 对比度参数配置, 其中:
struct isp_dynamic_contrast_item {
   HW S32 value[ISP CONTRAST MAX];
   HW S32 global;
};
enum isp contrast cfg {
   ISP_CONTRAST_MIN_VAL = 0, //参照Datasheet。range:0~4095
   ISP_CONTRAST_MAX_VAL = 1, //参照Datasheet。range:0~4095
   ISP_CONTRAST_BLACK_LEVEL = 2, //参照Datasheet。range:0~4095
    ISP_CONTRAST_WHITE_LEVEL = 3, //参照Datasheet。range:0~4095
    ISP_CONTRAST_BLACK_CLIP = 4, //参照Datasheet。range:0~4095
    ISP_CONTRAST_WHITE_CLIP = 5, //参照Datasheet。range:0~4095
    ISP_CONTRAST_PLAT_TH = 6, //参照Datasheet。range:0~4095
    ISP_CONTRAST_BLACK_GAIN = 7, //暗部增益,针对tuning 中的表range:0~4095
    ISP_CONTRAST_BLACK_OFFSET = 8, //暗部偏移,针对tuning 中的表range: 0~4095
    ISP_CONTRAST_WHITE_GAIN = 9, //亮部增益, 针对tuning 中的表range: 0~4095
    ISP_CONTRAST_WHITE_OFFSET = 10, //亮部偏移, 针对tuning 中的表range: 0~4095
    ISP_CONTRAST_MAX,
};
```
*•* DESCRIPTION

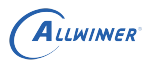

isp\_dynamic\_contrast\_cfg 用于描述ISP 动态对比度参数配置的结构体。

# <span id="page-64-0"></span>6.5.6 isp\_dynamic\_denoise\_cfg

## *•* PROTOTYPE

```
struct isp_dynamic_denoise_cfg {
   HW S32 trigger;
   HW S32 color trigger;
   struct isp dynamic denoise item tuning cfg[ISP DYNAMIC GROUP COUNT];
};
```
*•* MEMBERS

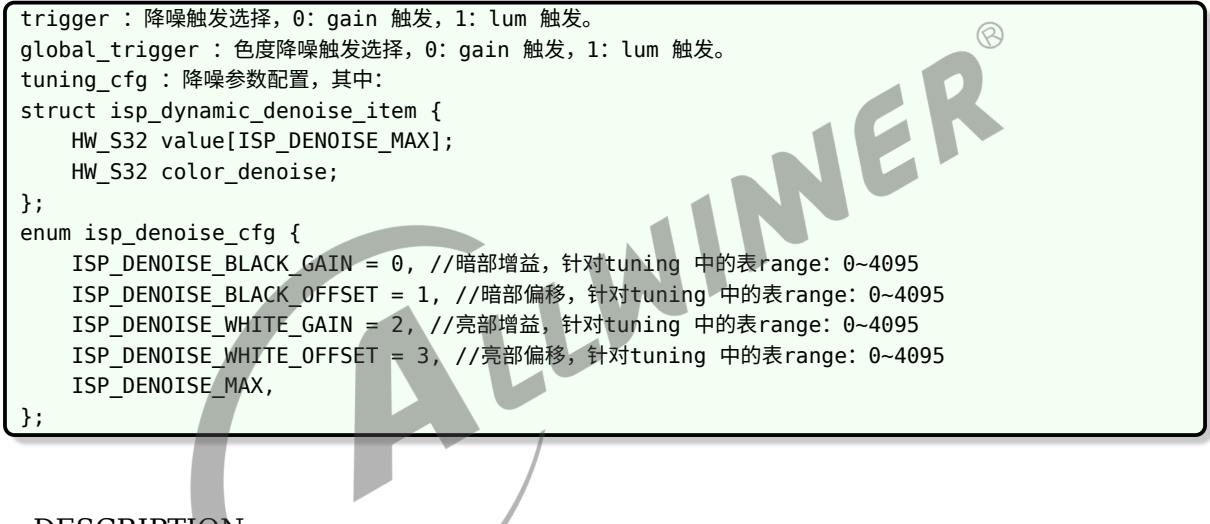

*•* DESCRIPTION

isp\_dynamic\_denoise\_cfg 用于描述ISP 动态降噪参数配置的结构体。

# <span id="page-64-1"></span>6.5.7 isp\_dynamic\_brightness\_cfg

## *•* PROTOTYPE

```
struct isp dynamic brightness cfg {
   HW S32 trigger;
    HW S32 value[ISP DYNAMIC GROUP COUNT];
};
```

```
trigger : 亮度设置触发选择, 0: gain 触发, 1: lum 触发。
value :亮度值。
```
## *•* DESCRIPTION

isp dynamic brightness cfg 用于描述ISP 动态亮度参数配置的结构体。

# <span id="page-65-0"></span>6.5.8 isp\_dynamic\_saturation\_cfg

## *•* PROTOTYPE

```
struct isp dynamic saturation cfg {
   HW S32 trigger;
    struct isp_dynamic_saturation_item tuning_cfg[ISP_DYNAMIC_GROUP_COUNT];
};
```
#### *•* MEMBERS

```
NER
trigger : 饱和度设置触发选择, 0: gain 触发, 1: lum 触发。
tuning cfg : 饱和度参数配置, 其中: 。
struct isp dynamic saturation item {
   HW_S32 cb; //无效
   HW S32 cr; //无效参数
   HW_S32 value[ISP_SATURATION_MAX];
};
enum isp saturation cfg {
   ISP_SATURATION_SATU_R = 0, //红色饱和度。range: 0~16, default: 4
   ISP_SATURATION_SATU_G = 1, //绿色饱和度。range: 0~16, default: 8
   ISP_SATURATION_SATU_B = 2, //蓝色饱和度。range: 0~16, default: 4
   ISP_SATURATION_SATU_MODE = 3, //饱和度调整模式。range: 0~1
   ISP_SATURATION_SATU_TBL_SG1 = 4, //参照Datasheet。range:0~4095
   ISP_SATURATION_SATU_TBL_SG2 = 5, //参照Datasheet。range:0~4095
   ISP_SATURATION_SATU_TBL_TH = 6, //参照Datasheet。range:0~4095
   ISP_SATURATION_MAX,
};
```
## *•* DESCRIPTION

isp dynamic saturation cfg 用于描述ISP 动态饱和度参数配置的结构体。

# <span id="page-65-1"></span>6.5.9 isp\_dynamic\_tdf\_cfg

```
struct isp_dynamic_tdf_cfg {
   HW S32 trigger;
    struct isp_dynamic_tdf_item tuning_cfg[ISP_DYNAMIC_GROUP_COUNT];
};
```

```
trigger :3D 降噪触发选择,0:gain 触发,1:lum 触发。
tuning_cfg :3D 降噪配置,其中:。
struct isp dynamic tdf item {
   HW_S32 value[ISP_TDF_MAX];
};
enum isp_tdf_cfg {
   ISP_TDF_NOISE_CLIP_RATIO = 0, //参照Datasheet。range:0~255
   ISP_TDF_DIFF_CLIP_RATIO = 1, //参照Datasheet。range:0~255
   ISP_TDF_K_3D_S = 2, //参照Datasheet。range:0~64
   ISP_TDF_DIFF_CAL_MODE = 3, //参照Datasheet。range:0~1
   ISP_TDF_BLACK_GAIN = 4, //暗部增益,针对tuning 中的3D 降噪强度表range:0~4095
   ISP_TDF_BLACK_OFFSET = 5, //暗部偏移,针对tuning 中的3D 降噪强度表range:0~4095
   ISP_TDF_WHITE_GAIN = 6, //亮部增益, 针对tuning 中的3D 降噪强度表range: 0~4095
   ISP TDF WHITE OFFSET = 7, //亮部偏移, 针对tuning 中的3D 降噪强度表range: 0~4095
   ISP TDF REF BLACK GAIN = 8, //暗部增益,针对tuning 中的参考噪声表range: 0~4095
   ISP_TDF_REF_BLACK_OFFSET = 9, //暗部偏移,针对tuning 中的参考噪声表range: 0~4095
   ISP_TDF_REF_WHITE_GAIN = 10, //亮部增益, 针对tuning 中的参考噪声表range: 0~4095
   ISP TDF REF WHITE OFFSET = 11, //亮部偏移, 针对tuning 中的参考噪声表range: 0~4095
   ISP_TDF_MAX,
};
```
*•* DESCRIPTION

isp\_dynamic\_tdf\_cfg 用于描述ISP 动态3D 降噪参数配置的结构体。

# <span id="page-66-0"></span>6.5.10 isp\_dynamic\_ae\_cfg

*•* PROTOTYPE

```
struct isp dynamic ae cfg {
    HW S32 trigger:
    struct isp dynamic ae item tuning cfg[ISP DYNAMIC GROUP COUNT];
};
```

```
trigger : 自动曝光设置触发选择, 0: gain 触发, 1: lum 触发。
tuning_cfg : 自动曝光配置, 其中: 。
struct isp_dynamic_ae_item {
   HW_S32 value[ISP_EXP_CFG_MAX];
```

```
ALLWINER
```
 $\circledR$ 

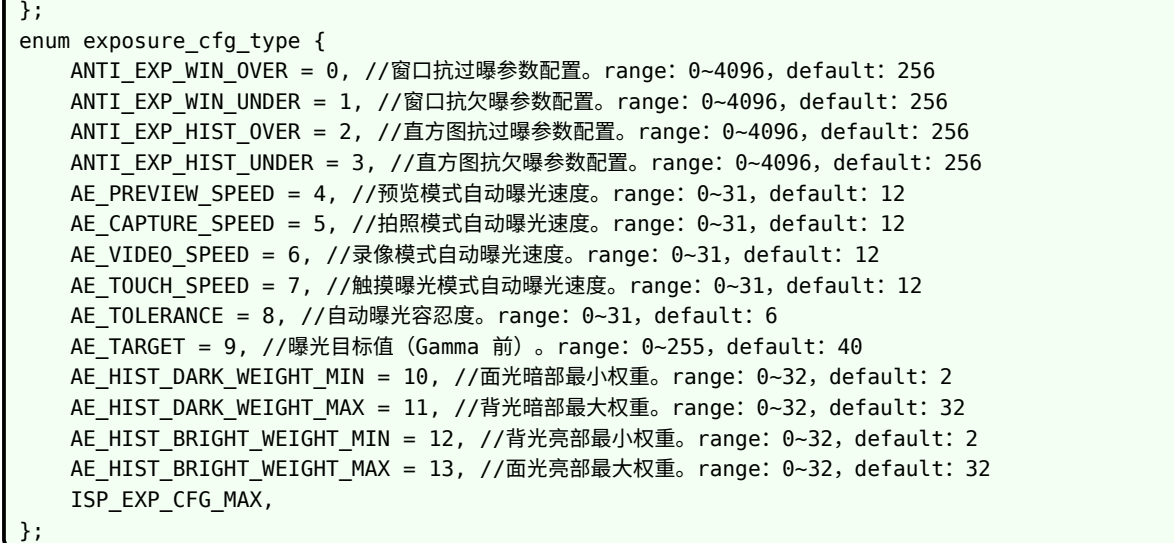

*•* DESCRIPTION

<span id="page-67-0"></span>isp\_dynamic\_ae\_cfg 用于描述ISP 动态自动曝光参数配置的结构体。 6.5.11 isp\_dynamic\_gtm\_cfg

*•* PROTOTYPE

```
struct isp_dynamic_gtm_cfg {
    HW_S32 trigger;
    struct isp_dynamic_gtm_item_tuning_cfg[ISP_DYNAMIC_GROUP_COUNT];
};
```

```
trigger : 自动对比度参数触发选择, 0: gain 触发, 1: lum 触发。
tuning_cfg : 自动对比度配置, 其中: 。
struct isp_dynamic_gtm_item {
   HW_S32 value[ISP_GTM_HEQ_MAX];
};
enum isp_gtm_comm_cfg {
   ISP GTM GAIN = 0, //自动对比度调整强度。range: 0~2048, default: 1024
    ISP GTM EQ RATIO = 1, //自动对比度调整比例。range: 0~100, default: 30
    ISP GTM EQ SMOOTH = 2, //自动对比度平滑度。range: 0~32, default: 10
   ISP GTM BLACK = 3, //自动对比度暗部阈值。range: 0~255, default: 20
   ISP_GTM_WHITE = 4, //自动对比度亮部阈值。range:0~255,default:200
   ISP_GTM_BLACK_ALPHA = 5, //自动对比度暗部压缩强度。range: 0~32, default: 4
   ISP_GTM_WHITE_ALPHA = 6, //自动对比度亮部拉伸强度。range: 0~32, default: 4
   ISP_GTM_GAMMA_IND = 7, //自动对比度gamma 选择。range: -4~3, default: 0
    ISP_GTM_GAMMA_PLUS = 8, //无效参数,一般为0
   ISP_GTM_HEQ_MAX,
```
};

#### *•* DESCRIPTION

isp dynamic gtm cfg 用于描述ISP 动态全局对比参数配置的结构体。

# <span id="page-68-0"></span>6.5.12 isp\_dynamic\_pltm\_cfg

*•* PROTOTYPE

```
struct isp_dynamic_pltm_cfg {
   HW S32 trigger;
    struct isp_dynamic_pltm_item tuning_cfg[ISP_DYNAMIC_GROUP_COUNT];
};
```
#### *•* MEMBERS

```
NER
trigger :局部色调映射触发选择,0:gain 触发,1:lum 触发。
tuning cfg : 局部色调映射配置, 其中: 。
struct isp dynamic pltm item {
   HW S32 value[ISP PLTM MAX];
};
enum isp_pltm_comm_cfg {
   ISP_PLTM_LSS_SWITCH = 0, //参照Datasheet。range: 0~1
   ISP_PLTM_CAL_EN = 1, //参照Datasheet。range: 0~1
    ISP_PLTM_FRM_SM_EN = 2, //参照Datasheet。range: 0~1
    ISP_PLTM_LAST_ORDER_RATIO = 3, //参照Datasheet。range: 0~15
   ISP_PLTM_TR_ORDER = 4, //参照Datasheet。range:0~15
    ISP_PLTM_ORIPIC_RATIO = 5, //参照Datasheet。range: 0~255
   ISP_PLTM_INTENS_ASYM = 6, //参照Datasheet。range:0~255
    ISP_PLTM_SPATIAL_ASM = 7, //参照Datasheet。range:0~255
    ISP_PLTM_WHITE_LEVEL = 8, //参照Datasheet。range:0~255
    ISP_PLTM_LP_HALO_RES = 9, //参照Datasheet。range:0~15
    ISP_PLTM_LUM_RATIO = 10, //参照Datasheet。range:0~15
    ISP_PLTM_BLOCK_HEIGHT = 11, //参照Datasheet。range:0~255
    ISP_PLTM_BLOCK_WIDTH = 12, //参照Datasheet。range:0~255
   ISP_PLTM_BLOCK_V_NUM = 13, //参照Datasheet。range:0~31
    ISP_PLTM_BLOCK_H_NUM = 14, //参照Datasheet。range: 0~31
    ISP_PLTM_STATISTIC_DIV= 15, //参照Datasheet。range: 0~(2^32-1)
    ISP_PLTM_MAX,
};
```
#### *•* DESCRIPTION

isp\_dynamic\_pltm\_cfg 用于描述ISP 动态局部色调映射参数配置的结构体。

# <span id="page-69-0"></span>错误码

l,

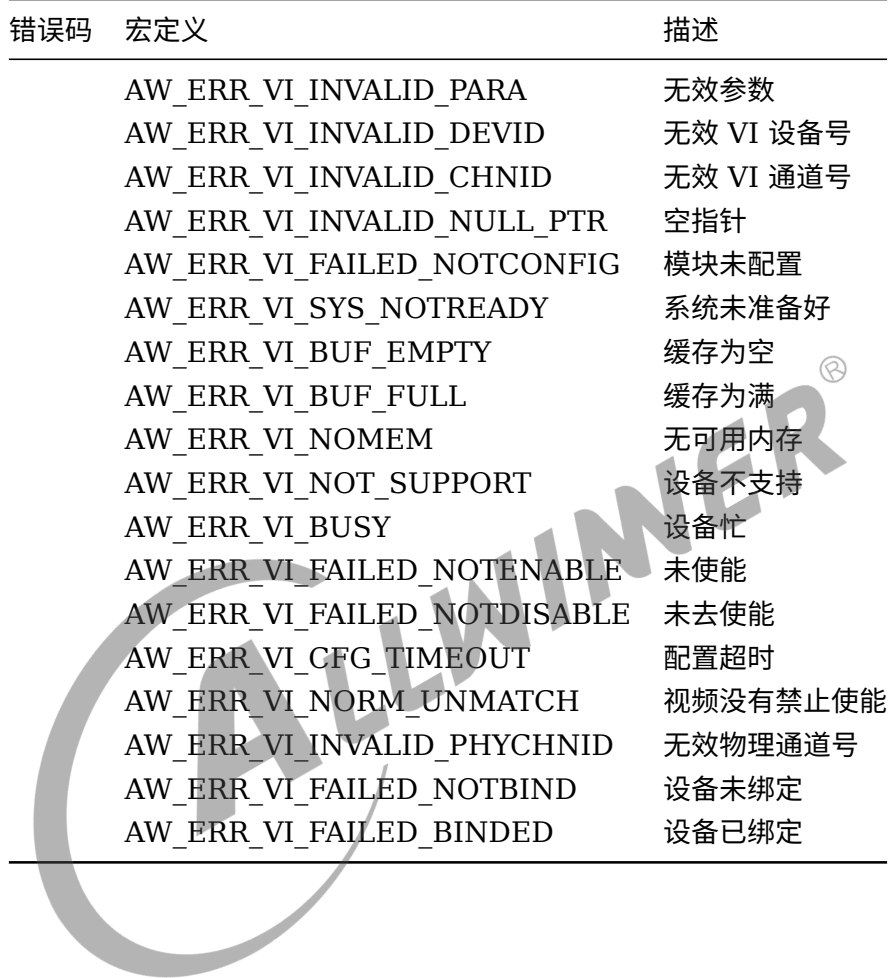

#### **著作权声明**

版权所有 ©2022 珠海全志科技股份有限公司。保留一切权利。

本文档及内容受著作权法保护,其著作权由珠海全志科技股份有限公司("全志")拥有并保留 一切权利。

本文档是全志的原创作品和版权财产,未经全志书面许可,任何单位和个人不得擅自摘抄、复 制、修改、发表或传播本文档内容的部分或全部,且不得以任何形式传播。

#### **商标声明**

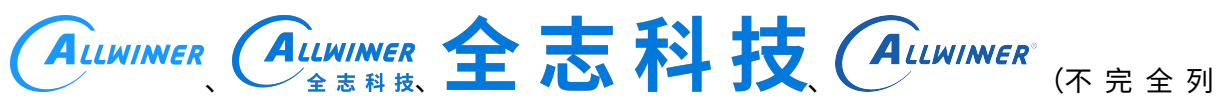

 $\otimes$ 

举)均为珠海全志科技股份有限公司的商标或者注册商标。在本文档描述的产品中出现的其它商 标,产品名称,和服务名称,均由其各自所有人拥有。

#### **免责声明**

您购买的产品、服务或特性应受您与珠海全志科技股份有限公司("全志")之间签署的商业合 同和条款的约束。本文档中描述的全部或部分产品、服务或特性可能不在您所购买或使用的范围 内。使用前请认真阅读合同条款和相关说明,并严格遵循本文档的使用说明。您将自行承担任何 不当使用行为(包括但不限于如超压,超频,超温使用)造成的不利后果,全志概不负责。

本文档作为使用指导仅供参考。由于产品版本升级或其他原因,本文档内容有可能修改,如有变 更,恕不另行通知。全志尽全力在本文档中提供准确的信息,但并不确保内容完全没有错误,因 使用本文档而发生损害(包括但不限于间接的、偶然的、特殊的损失)或发生侵犯第三方权利事 件,全志概不负责。本文档中的所有陈述、信息和建议并不构成任何明示或暗示的保证或承诺。

本文档未以明示或暗示或其他方式授予全志的任何专利或知识产权。在您实施方案或使用产品的 过程中,可能需要获得第三方的权利许可。请您自行向第三方权利人获取相关的许可。全志不承 担也不代为支付任何关于获取第三方许可的许可费或版税(专利税)。全志不对您所使用的第三 方许可技术做出任何保证、赔偿或承担其他义务。